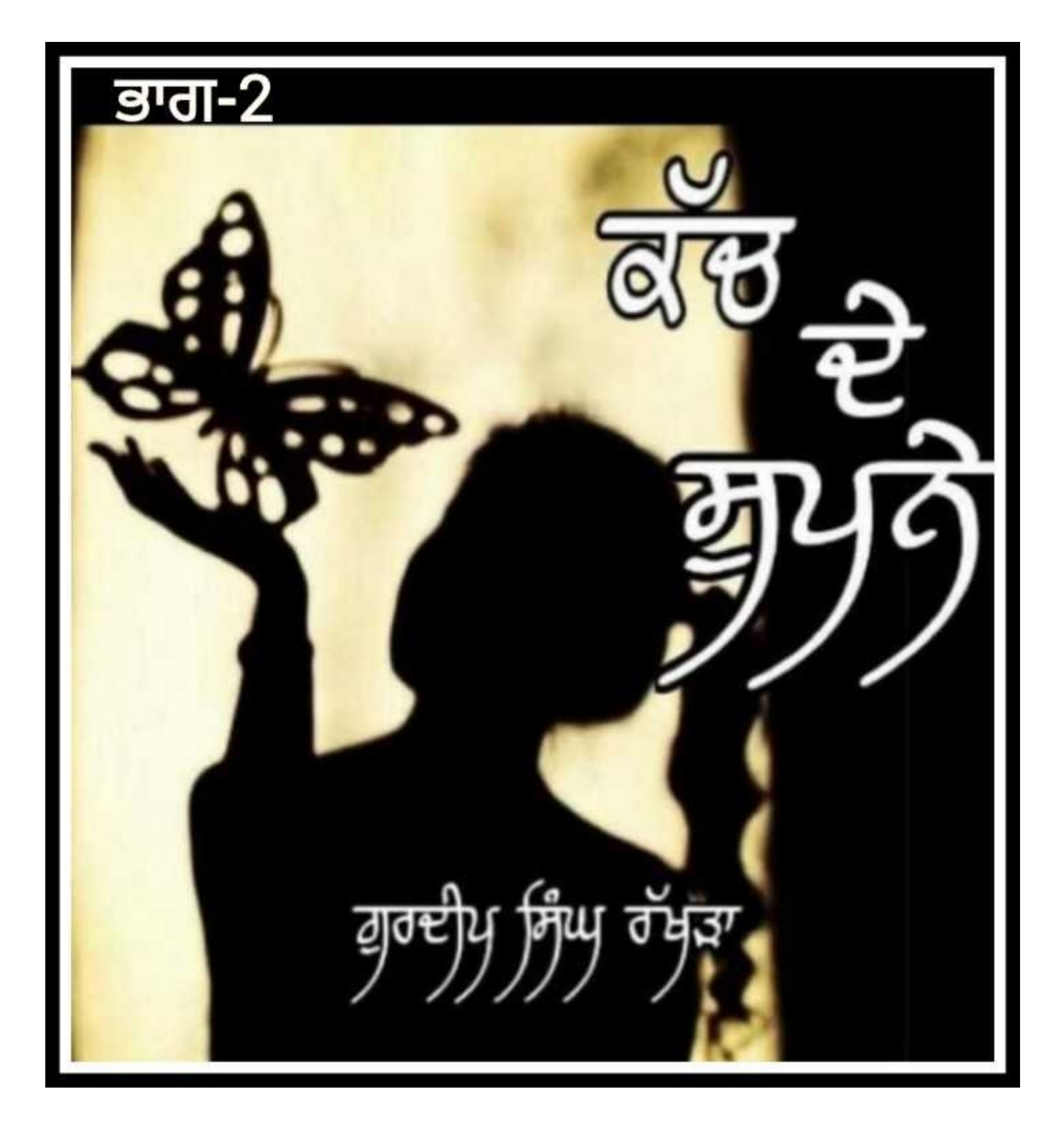

ਕੱਚ ਦੇ ਸੁਪਨੇ (ਭਾਗ - 2)

..............ਸੁਪਨੇ ਪੂਰੇ ਕਰਨ ਵੇਲੇ ਕਿਉ ਸੋ ਰਹੀ ਜ਼ਿੰਦਗੀ? 

> ਭਾਗ - ਦੂਜਾ

> > www.PunjabiLibrary.com

btopdfconverter.com

.... ਅੱਥਰੁਆਂ ਦੇ ਬਹਾਨੇ ਅੱਖਾਂ ਰਾਹੀਂ ਵਹਿੰਦੇ ਸੁਪਨੇ , ਦਿਲਾਂ ਵਿੱਚ ਦਰਦ ਤੇ

ਪੀੜ੍ਹਾਂ। ਅਪਣੇ ਘਰ ਬਿਤਾਏ ਸਾਰਿਆਂ ਪਲਾਂ ਨੂੰ ਅਪਣੇ ਯਾਦਾਂ ਵਾਲੇ ਦਾਜ਼ ਨਾਲ

ਲੈ ਸੁਖਵਿੰਦਰ ਅਪਣੇ ਸੋਹਰੇ ਘਰ ਪਹੁੰਚ ਗਈ । ਜਿਸ ਘਰ ਵਿੱਚ ਇੱਕ ਕੁੜੀ ਨੇ

ਦਿੰਦਿਆਂ ਨੇ, ਤੇ ਜਿੱਥੇ ਉਸ ਨੂੰ ਕੋਈ ਜਾਣਦਾ ਵੀ ਨਾ ਹੋਵੇ ਇੱਕ ਨਵਾਂ ਘਰ ਕਿਵੇਂ

ਬਹੁਤ ਹੈਰਾਨ ਹੁੰਦਾ । ਮੈਨੂੰ ਯਾਦ ਆ ਮੈਂ ਜਦੋਂ ਛੋਟਾ ਹੁੰਦਾ ਸੀ ਤੇ ਜਦੋਂ ਮੈਂ ਕਿਸੇ

ਰਿਸ਼ਤੇਦਾਰੀ ਵਿੱਚ ਚਲਾ ਜਾਵਾਂ ਤੇ ਓਥੇ ਮੇਰਾ ਦਿਲ ਨਾ ਲੱਗੇ ਤੇ ਮੈਂ ਕਿੰਝ ਉੱਚੀ

ਉੱਚੀ ਰੋਣ ਲੱਗ ਜਾਂਦਾ ਤੇ ਕਿਵੇਂ ਆਪਣੇ ਘਰ ਵਾਪਿਸ ਜਾਣ ਦੀ ਜ਼ਿੱਦ ਕਰਦਾ ।

ਪਰ ਇਹ ਕੁੜੀਆਂ ਪਤਾ ਨਈਂ ਕਿਸ ਮਿੱਟੀ ਦੀਆਂ ਬਣੀਆਂ ਹੁੰਦੀਆਂ ਨੇ

ਜਿਹੜੀਆਂ ਸਾਰੀ ਉਮਰ ਲਈ ਅਪਣਾ ਘਰ ਛੱਡ ਦਿੰਦੀਆਂ ਨੇ ।

ਉਹ ਓਥੇ ਸਾਰੀ ਉਮਰ ਲਈ ਜਾ ਸਕਦੀਆਂ ਨੇ, ਇਹ ਸੋਚ ਸੋਚ ਕਦੇ ਮੈਂ ਵੀ

ਅਪਣਾ ਸਾਰਾ ਬਚਪਨ ਗੁਜ਼ਾਰਿਆ ਹੋਵੇ , ਉਹ ਘਰ ਕਿਵੇਂ ਕੁੜੀਆਂ ਛੱਡ

ਬਾਕੀ ਕੁੜੀਆਂ ਵਾਂਗ ਸੁਖਵਿੰਦਰ ਨਾਲ ਵੀ ਕੁੱਝ ਅਜਿਹਾ ਹੀ ਹੋ ਰਿਹਾ ਸੀ । ਅਜੇ ਏਨੀ ਉਮਰ ਵੀ ਨਹੀਂ ਸੀ ਕਿ ਉਹ ਸਾਰੇ ਰੀਤੀ ਰਿਵਾਜ਼ਾ ਨੂੰ ਸਮਝ ਸਕੇ ਪਰ ਫਿਰ ਵੀ ਉਸਨੇ ਵਿਆਹ ਦੀਆਂ ਸਾਰੀਆਂ ਰਸਮਾਂ ਚੰਗੀ ਤਰ੍ਹਾਂ ਨਾਲ ਪੁਰੀਆਂ ਕੀਤੀਆਂ ਤੇ ਹੋਲੀ ਹੋਲੀ ਸੁਖਵਿੰਦਰ ਨੇ ਅਪਣਾ ਨਵਾਂ ਘਰ ਵੀ ਸੰਭਾਲ ਲਿਆ । ਉਸ ਦਾ ਵਿਆਹ ਰਾਜਪੁਰਾ ਸ਼ਹਿਰ ਵਿੱਚ ਇੱਕ ਲਵਪ੍ਰੀਤ ਨਾਮ ਦੇ ਮੁੰਡੇ ਨਾਲ ਹੋਇਆ। ਉਹ ਦੇਖਣ ਨੂੰ ਤਾਂ ਸੋਹਣਾ ਸੀ, ਤੇ ਸੁਖਵਿੰਦਰ ਦਾ ਰੰਗ ਸਾਂਵਲਾ ਸੀ। ਲਵਪ੍ਰੀਤ ਰਾਜਪੁਰੇ ਇੱਕ ਕਾਰਾਂ ਦੇ ਪੁਰਜ਼ੇ ਬਣਾਉਣ ਵਾਲੀ ਫੈਕਟਰੀ ਵਿੱਚ ਕੰਮ ਕਰਦਾ। ਉਸਦੇ ਘਰ ਵਿੱਚ ਲਵਪ੍ਰੀਤ ਦਾ ਬਾਪੁ ਤੇ ਲਵਪ੍ਰੀਤ ਦਾ ਵੱਡਾ ਭਰਾ ਤੇ

ਭਰਜਾਈ ਨਾਲ ਰਹਿੰਦੇ ਸਨ। ਲਵਪ੍ਰੀਤ ਦੀ ਮਾਂ ਨੂੰ ਪੂਰੇ ਹੋਏ ਅਜੇ ਥੋੜ੍ਹਾ ਸਮਾਂ

ਹੀ ਹੋਇਆ ਸੀ, ਸ਼ਾਇਦ ਏਹੀ ਕਾਰਨ ਸੀ, ਜਿਸ ਕਰਕੇ ਸੁਖਵਿੰਦਰ ਦੇ ਵਿਆਹ ਦੀ ਮੰਗ ਇੰਨੀ ਜ਼ਲਦੀ ਕੀਤੀ। ਲਵਪ੍ਰੀਤ ਦੇ ਵਿਆਹ ਤੋਂ ਬਾਅਦ ਉਸਦੇ ਭਰਾ ਭਰਜਾਈ ਅੱਡ ਹੋ ਗਏ ਤੇ ਉਸਦਾ ਬਾਪੁ ਵੀ ਲਵਪ੍ਰੀਤ ਦੇ ਭਰਾ ਨਾਲ ਰਹਿਣ ਲੱਗਾ।

ਇਸ ਘਰ ਵਿੱਚ ਸੁਖਵਿੰਦਰ ਤੇ ਲਵਪ੍ਰੀਤ ਦੋਵੇਂ ਹੀ ਰਹਿੰਦੇ। ਲਵਪ੍ਰੀਤ ਦੀ ਅਪਣੇ ਭਰਾ ਭਰਜਾਈ ਤੇ ਬਾਪੂ ਨਾਲ ਜਮਾ ਵੀ ਨ੍ਹੀ ਸੀ ਬਣਦੀ।

ਸੁਖਵਿੰਦਰ ਦੇ ਵਿਆਹ ਨੂੰ ਅਜੇ ਛੇ ਮਹੀਨੇ ਹੀ ਹੋਏ ਸੀ ਕਿ ਲਵਪ੍ਰੀਤ ਨੇ ਕੰਮ ਤੇ ਜਾਣਾ ਬੰਦ ਕਰ ਦਿੱਤਾ। ਸਖਵਿੰਦਰ ਦੇ ਬਹੁਤਾ ਪੁੱਛਣ ਤੇ ਉਸਨੇ ਦੱਸਿਆ ਕਿ ਉਸਨੇ ਕਿਸੇ ਤੋਂ ਵਿਆਹ ਵੇਲੇ ਪੈਸੇ ਲਏ ਸਨ, ਜੋ ਕਿ ਉਸ ਕੋਲੋਂ ਹੁਣ ਚੁਕਾਏ ਨਹੀਂ ਜਾ ਰਹੇ ਤੇ ਜਿਸ ਕੋਲੋਂ ਉਸਨੇ ਪੈਸੇ ਲਏ, ਉਹ ਵੀ ਉਹਨਾਂ ਦੀ ਫੈਕਟਰੀ ਵਿੱਚ ਹੀ ਕੰਮ ਕਰਦਾ। ਓਥੇ ਉਹਨਾਂ ਦੋਵਾਂ ਦੀ ਪੈਸਿਆਂ ਨੂੰ ਲੈ ਲੜਾਈ ਹੋ ਗਈ... ਜਿਸ ਕਰਕੇ ਉਹਨਾਂ ਦੋਵਾਂ ਨੂੰ ਕੰਮ ਤੋਂ ਕੱਢ ਦਿੱਤਾ ਗਿਆ। ਲਵਪ੍ਰੀਤ ਦੇ ਘਰ ਬਹੁਤ ਲੋਕੀਂ ਪੈਸੇ ਮੰਗਣ ਵੀ ਆਉਂਦੇ ਤੇ ਉਹ ਉਹਨਾਂ ਨੂੰ ਕੋਈ ਨਾ ਕੋਈ ਬਹਾਨਾ ਲਾ ਟਾਲ ਦਿੰਦਾ। ਉਸਨੇ ਸੁਖਵਿੰਦਰ ਨੂੰ ਦੱਸਿਆ ਕਿ ਉਸਨੇ ਅਪਣੀ ਮਾਂ ਦੇ ਇਲਾਜ਼ ਲਈ ਵੀ ਬਹੁਤ ਪੈਸੇ ਉਧਾਰ ਲਏ ਸਨ ਤੇ ਸਾਰੇ ਪੈਸੇ ਹੁਣ ਮੋੜੇ ਨਹੀਂ ਜਾ ਰਹੇ। ਸੁਖਵਿੰਦਰ ਅਪਣੇ ਪਤੀ ਦੀ ਹਾਲਤ ਸਮਝ ਰਹੀ ਸੀ, ਉਸ ਨੂੰ ਲੱਗਿਆ ਕਿ ਉਸ ਨੂੰ ਅਪਣੇ ਪਤੀ ਦੀ ਮਦਦ ਲਈ ਕੁੱਝ ਕਰਨਾ ਚਾਹੀਦਾ ਹੈ। ਉਸ ਦਾ ਵਿਆਹ ਬੇਸ਼ੱਕ ਉਸਦੀ ਸਹਿਮਤੀ ਤੋਂ ਬਿਨਾਂ ਹੀ ਹੋਇਆ ਸੀ ਪਰ ਹੁਣ ਉਹ ਹੈ ਤਾਂ ਉਸ ਦੀ ਪਤਨੀ ਹੀ।

ਉਸ ਨੂੰ ਜੋ ਵੀ ਗਹਿਣੇ ਵਿਆਹ ਵਿੱਚ ਮਿਲੇ, ਉਸਨੇ ਉਹ ਸਾਰੇ ਵੇਚ ਦਿੱਤੇ ਤੇ ਅਪਣੀ ਮਾਂ ਦੀ ਨਿਸ਼ਾਨੀ ਵਜੋਂ ਉਸਨੇ ਅਪਣੇ ਕੋਲ ਕੁੱਝ ਵੀ ਨਾ ਰੱਖਿਆ। ਉਸ ਨੂੰ ਲੱਗਦਾ ਸੀ ਕਿ ਇਹ ਗਹਿਣੇ ਤਾਂ ਫੇਰ ਕਦੀ ਬਣ ਸਕਦੇ ਨੇ ਪਰ ਅਪਣੇ ਪਤੀ ਦੀ ਇੱਜ਼ਤ ਨੂੰ ਉਹ ਐਵੇਂ ਗੁਆਚ ਦੀ ਨਹੀਂ ਸੀ ਦੇਖ ਸਕਦੀ। ਇੰਨਾਂ ਹੀ ਨਹੀਂ ਸਗੋਂ<br>www.PunjabiLibrary.com Webtopdfconverter.com

ਉਸਨੇ ਅਪਣੇ ਘਰ ਵਿੱਚ ਹੀ ਲੋਕਾਂ ਦੇ ਕੱਪੜੇ ਸੀਨ ਦਾ ਕੰਮ ਕਰਨਾ ਸ਼ੁਰੂ ਕਰ ਦਿੱਤਾ। ਜਿਸ ਤੋਂ ਥੋੜ੍ਹੇ ਬਹੁਤੇ ਪੈਸੇ ਮਿਲਦੇ ਤਾਂ ਉਹ ਘਰ ਦੇ ਕੰਮਾਂ ਤੇ ਖ਼ਰਚ ਦਿੰਦੀ, ਤੇ ਉਸ ਨੇ ਫਜ਼ੁਲ ਖਰਚੀ ਤਾਂ ਅਪਣੀ ਸਾਰੀ ਉਮਰ ਕਦੇ ਕਰਕੇ ਵੀ ਨਾ ਦੇਖੀ ਸੀ।

ਲਵਪ੍ਰੀਤ ਦਾ ਸੁਭਾਅ ਬਹੁਤ ਕੈੜਾ ਸੀ ਤੇ ਉਹ ਕਦੀ ਵੀ ਸੁਖਵਿੰਦਰ ਨਾਲ ਪਿਆਰ ਨਾਲ ਗੱਲ ਨਾ ਕਰਦਾ। ਉਸਨੇ ਲੋਕਾਂ ਕੋਲੋਂ ਪੈਸੇ ਮੰਗ ਮੰਗ ਅਪਣੇ ਸਿਰ ਬਹੁਤ ਕਰਜ਼ਾ ਚੜਾ ਲਿਆ ਸੀ ਤੇ ਮੋੜਣ ਵੇਲੇ ਹੱਥ ਖੜ੍ਹੇ ਕਰ ਜਾਂਦਾ। ਹੁਣ ਪੂਰੇ ਪੰਜ ਮਹੀਨੇ ਹੋ ਗਏ ਲਵਪ੍ਰੀਤ ਨੂੰ ਕੰਮ ਛੱਡੇ ਨੂੰ ਪਰ ਅਜੇ ਤੱਕ ਉਸਨੇ ਕੋਈ ਦੂਜਾ ਕੰਮ ਨਾ ਦੇਖਿਆ। ਸੁਖਵਿੰਦਰ ਨੂੰ ਇੱਕ ਗੱਲ ਦੀ ਸਮਝ ਨਹੀਂ ਆ ਰਹੀ ਸੀ, ਕਿ ਜਿਸ ਨੇ ਲੋਕਾਂ ਦੇ ਪੈਸੇ ਮੋੜਨੇ ਹੋਣ ਉਹ ਤਾਂ ਇੰਨਾਂ ਸਮਾਂ ਕਦੀ ਵੇਹਲਾ ਕਦੇ ਨਹੀਂ ਬੈਠਦਾ। ਪਰ ਉਸ ਵਿਚਾਰੀ ਨੂੰ ਕੀ ਪਤਾ ਸੀ ਕਿ ਉਹ ਲੋਕਾਂ ਤੋਂ ਪੈਸੇ ਲੈਂਦਾ ਜ਼ਰੂਰ ਪਰ ਕਦੇ ਮੋੜਦਾ ਨਾ, ਤੇ ਹੁਣ ਉਹ ਉਸਦੇ ਵੇਚੇ ਹੋਏ ਗਹਿਣਿਆਂ ਦੇ ਮਿਲੇ ਹੋਏ ਪੈਸਿਆਂ ਤੇ ਐਸ ਕਰ ਰਿਹਾ ਸੀ । ਉਸਨੇ ਕਿੰਨੀ ਵਾਰੀ ਕੋਸ਼ਿਸ ਕੀਤੀ ਲਵਪ੍ਰੀਤ ਕੋਲੋਂ ਪੁੱਛਣ ਦੀ, ਕਿ ਉਹ ਕੋਈ ਹੋਰ ਕੰਮ ਕਿਉਂ ਨਹੀਂ ਦੇਖ ਲੈਂਦੇ ਪਰ ਉਹ ਪੁੱਛਦੀ ਪੁੱਛਦੀ ਚੁੱਪ ਕਰ ਜਾਂਦੀ ਤੇ ਇੱਕ

ਦਿਨ ਹਿੰਮਤ ਕਰਕੇ ਉਸਨੇ ਲਵਪ੍ਰੀਤ ਕੋਲੋਂ ਪੁੱਛ ਹੀ ਲਿਆ....

ਸੁਖਵਿੰਦਰ :- ਤੁਸੀਂ ਕੋਈ ਹੋਰ ਕੰਮ ਕਿਉਂ ਨ੍ਹੀ ਦੇਖ ਰਹੇ?..... ਬਹੁਤੇ ਲੋਕਾਂ ਦੇ ਪੈਸੇ ਤਾਂ ਦੇ ਦਿੱਤੇ... ਪਰ ਬਹੁਤਿਆਂ ਦੇ ਦੇਣੇ ਨੇ। ਕੰਮ ਮਿਲੇ ਨਾ ਮਿਲੇ... ਉਹ ਇੱਕ ਅਲੱਗ ਗੱਲ ਐ ... ਪਰ ਤੁਸੀਂ ਕੋਈ ਕੋਸ਼ਿਸ ਵੀ ਨਾ ਕਰੋਂ.. ਇਹ ਤਾਂ ਗ਼ਲਤ ਆ.... ਐਵੇਂ ਘਰ ਬੈਠਕੇ ਕੋਣ ਕੰਮ ਦੇਣ ਆਉ. ? ( ਸੁਖਵਿੰਦਰ ਨੇ ਲਵਪ੍ਰੀਤ ਨੂੰ ਨਵਾਂ ਕੰਮ ਲੱਭਣ ਲਈ ਕਿਹਾ)

ਲਵਪ੍ਰੀਤ ਨੂੰ ਉਸਦੀ ਇਹ ਗੱਲ ਬਿਲਕੁਲ ਵੀ ਚੰਗੀ ਨਾ ਲੱਗੀ ਤੇ ਉਸਨੇ ਉਸਦੀ ਗੱਲ ਦਾ ਪੁੱਠਾ ਜਿਹਾ ਜਵਾਬ ਦਿੰਦਿਆ ਕਿਹਾ....

ਲਵਪ੍ਰੀਤ :- ਤੂੰ ਜ਼ਿਆਦਾ ਸਿਆਣੀ ਆ...? ਮੈਂਨੂੰ ਪਤਾ ਨ੍ਹੀ ਕੁੱਝ ? ( ਲਵਪ੍ਰੀਤ ਬਹੁਤ ਗੁੱਸੇ ਵਿੱਚ ਬੋਲਿਆ)

ਸੁਖਵਿੰਦਰ :- ਨਾ.. ਜੀ.. ਮੇਰਾ ਮਤਲਬ ਸੀ,.. ਕਿ ਤੁਸੀਂ ਕਦੀ ਸ਼ਹਿਰ ਤੋਂ ਬਾਹਰ ਕੰਮ ਲੱਭਣ ਚਲੇ ਜਾਓ ... ਜੇ ਇੱਥੇ ਨਹੀਂ ਮਿਲਦਾ ਕੋਈ ਕੰਮ....। (ਸੁਖਵਿੰਦਰ ਨੇ ਲਵਪ੍ਰੀਤ ਤੋਂ ਡਰਕੇ ਜੇ ਬੋਲਿਆ)

ਲਵਪ੍ਰੀਤ :- ਅੱਛਾ.. ਮੈਂ ਹੁਣ ਤੇਰੇ ਕਮਾਏ ਹੋਏ ਪੈਸੇ ਖਾਣ ਲੱਗ ਗਿਆ... ਤਾਹੀਓਂ ਤੇਰੇ ਮਿਰਚਾਂ ਲੱਗਦੀਆਂ... ਵੀ ਮੈਂ ਘਰ ਕਿਉਂ ਬੈਠਾ...( ਲਵਪ੍ਰੀਤ ਨੇ ਸੁਖਵਿੰਦਰ ਦੀਆਂ ਕੀਤੀਆਂ ਗੱਲਾਂ ਦਾ ਗ਼ਲਤ ਮਤਲਬ ਕੱਢਦੇ ਹੋਏ ਕਿਹਾ )

ਸੁਖਵਿੰਦਰ ਨੂੰ ਲਵਪ੍ਰੀਤ ਦਾ ਇਹ ਗੱਲ ਕਰਨ ਦਾ ਤਰੀਕਾ ਬਿਲਕੁੱਲ ਵੀ ਪਸੰਦ ਨਾ ਆਇਆ ਤੇ ਉਦਾਸ ਜਿਹੀ ਹੋਕੇ ਅਪਣੇ ਘਰ ਦਿਆਂ ਨੂੰ ਯਾਦ ਕਰਨ ਲੱਗੀ। ਅਪਣੀ ਮਾਂ ਨੂੰ ਉਸਨੇ ਕਦੇ ਵੀ ਅਪਣੇ ਸੋਹਰਿਆਂ ਦੀ ਹਾਲਤ ਨਹੀਂ ਸੀ ਦੱਸੀ, ਤਾਂ ਕਿ ਉਹਨਾਂ ਨੂੰ ਬੁਰਾ ਨਾ ਲੱਗੇ, ਪਰ ਉਸਨੂੰ ਅਪਣੀ ਮਾਂ ਦੀ ਬਹੁਤ ਯਾਦ ਆਉਂਦੀ, ਤੇ ਉਸਨੂੰ ਘੁੱਟ ਸੀਨੇ ਨਾਲ ਲਾ ਕੇ ਰੋਣਾ ਚਾਹੁੰਦੀ.......

ਸਮਝ ਨ੍ਹੀ ਆਉਂਦੀ ਮੈਂਨੂੰ ਮਾਏ ਕਿੰਝ ਗਲ ਨਾਲ ਤੈਨੂੰ ਲਾਵਾਂ ਮੈਂ,

ਮੈਂ ਤੇਰੀਆਂ ਪੀੜਾਂ ਸਣਨਾ ਚਾਹੰਦੀ

ਜੋ ਦਿਲ ਚ ਦਰਦ ਲਕੋਈ ਬੈਠੀ ਕੱਲੀ ਜਾਵਾਂ ਰੋਈ ਬੈਠੀ. ਤੇਰੇ ਬਿਨਾਂ ਨਾ ਕਦੇ ਖਾਂਦੀ ਸੀ ਹੁਣ ਕੱਲੀ ਬੈਠ ਰੋਟੀ ਖਾਵਾਂ ਮੈਂ, ਸਮਝ ਨੀ ਆਉਂਦੀ ਮੈਂਨੂੰ ਮਾਏ ਕਿੰਝ ਗਲ ਨਾਲ ਤੈਨੂੰ ਲਾਵਾਂ ਮੈਂ।

ਤੇਰੀ ਗੋਦੀ ਯਾਦ ਆਉਂਦੀ ਏ ਜਿਹੜੀ ਸੀਨੇ ਨਿੱਘ ਜਿਆ ਪਾੳਂਦੀ ਏ, ਕਿੰਨਾ ਹੋਗੀ ਦੂਰ ਤੈਥੋਂ ਕਿੰਝ ਮਿਲਣ ਤੈਨੂੰ ਆਵਾਂ ਮੈਂ, ਸਮਝ ਨੀ ਆਉਂਦੀ ਮੈਂਨੂੰ ਮਾਏ ਕਿੰਝ ਗਲ ਨਾਲ ਤੈਨੂੰ ਲਾਵਾਂ ਮੈਂ?

ਕੁੱਝ ਅਪਣੇ ਦੁੱਖ ਸਣਾਉਣਾ ਚਾਹੁੰਦੀ, ਪਰ ਡਰ ਵੀ ਲੱਗਦਾ ਤੇਰੇ ਤੋਂ ਕਿੰਝ ਪਿਆਰ ਦੇ ਸ਼ਬਦ ਸੁਣਾਵਾਂ ਮੈਂ, ਸਮਝ ਨੀ ਆਉਂਦੀ ਮੈਂਨੂੰ ਮਾਏ ਕਿੰਝ ਗਲ ਨਾਲ ਤੈਨੂੰ ਲਾਵਾਂ ਮੈਂ ?

ਹੁਣ ਤਾਂ ਲਵਪ੍ਰੀਤ ਨੇ ਵੀ ਘਰ ਵੇਹਲੇ ਬੈਠ ਕੇ ਖਾਣ ਦੀ ਆਦਤ ਜੇਹੀ ਪਾ ਲਈ । ਉਹ ਕੋਈ ਕੰਮ ਨੀ ਕਰਦਾ । ਇਸੇ ਗੱਲ ਤੋਂ ਦੋਵਾਂ ਵਿਚ ਬਹਿਸ ਹੋਣੀ ਸ਼ੁਰੂ ਹੋ ਗਈ । ਸੁਖਵਿੰਦਰ ਨੂੰ ਇਹ ਲੱਗਦਾ ਸੀ ਕਿ ਲਵਪ੍ਰੀਤ ਉਸ ਨਾਲ ਵਿਆਹ ਕਰਾ ਕੇ ਖੁਸ਼ ਨਹੀਂ ਹੈ, ਕਿਉਂਕਿ ਉਸਦਾ ਉਸ ਪ੍ਰਤੀ ਵਿਵਹਾਰ ਬਹੁਤ ਹੀ ਰੁੱਖਾ ਤੇ ਗੁੱਸੇ ਭਰਿਆ ਹੋਇਆ ਰਹਿੰਦਾ। ਜੇ ਕਦੀ ਸੁਖਵਿੰਦਰ ਕੋਈ ਪਿਆਰ ਨਾਲ ਗੱਲ ਕਰਨ ਦੀ ਕੋਸ਼ਿਸ ਕਰੇ ਤਾਂ ਲਵਪ੍ਰੀਤ ਉਸ ਨੂੰ ਪੁੱਠਾ ਹੀ ਜਵਾਬ ਦਿੰਦਾ। ਸੁਖਵਿੰਦਰ ਨੂੰ ਲੱਗਦਾ ਸੀ ਕਿ ਉਸ ਦਾ ਵਿਆਹ ਹੀ ਉਸਦੀ ਮਰਜ਼ੀ ਦੇ ਬਿਨਾਂ ਹੋਇਆ ਏ, ਪਰ ਇੱਥੇ ਲਵਪ੍ਰੀਤ ਦਾ ਵਿਆਹ ਵੀ ਉਸਦੀ ਮਰਜ਼ੀ ਤੋਂ ਬਿਨਾਂ ਹੀ ਹੋਇਆ ਏ। ਜਦੋਂ ਉਸਨੂੰ ਲਵਪ੍ਰੀਤ ਬਾਰੇ ਕੁੱਝ ਗੱਲਾਂ ਪਤਾ ਲੱਗੀਆਂ ਕਿ, ਉਹ ਇਸ ਵਿਆਹ ਲਈ

ਖਦ ਪਾਟੇ ਕੱਪੜੇ ਟੱਟੀਆਂ ਚੱਪਲਾਂ ਸਾਡੇ ਲਈ ਨਵੇਂ ਲਿਆਉਂਦੀ ਸੀ, ਦੁੱਖ ਹੋਵੇ ਤੈਨੂੰ ਜਿੰਨਾਂ ਮਰਜ਼ੀ ਤੂੰ ਫਿਰ ਵੀ ਕੰਮ ਤੇ ਜਾਂਦੀ ਸੀ, ਤੇਰੇ ਜਿੱਡਾ ਜਿਗਰਾ ਮਾਏ ਦੱਸ ਦੇ ਕਿੱਥੋਂ ਲਿਆਵਾਂ ਮੈਂ. ਸਮਝ ਨੀ ਆਉਂਦੀ ਮੈਂਨੂੰ ਮਾਏ ਕਿੰਝ ਗਲ ਨਾਲ ਤੈਨੂੰ ਲਾਵਾਂ ਮੈਂ? ਸਮਝ ਨੀ ਆਉਂਦੀ ਮੈਂਨੂੰ ਮਾਏ ਕਿੰਝ ਗਲ ਨਾਲ ਤੈਨੂੰ ਲਾਵਾਂ ਮੈਂ?

ਰਾਜ਼ੀ ਨਹੀਂ ਸੀ, ਕਿਉਂਕਿ ਸੁਖਵਿੰਦਰ ਦਾ ਰੰਗ ਸਾਂਵਲਾ ਸੀ ਤੇ ਲਵਪ੍ਰੀਤ ਕਿਸੇ ਹੋਰ ਸੋਹਣੀ ਕੁੜੀ ਨਾਲ ਵਿਆਹ ਕਰਵਾਉਣਾ ਚਾਹੁੰਦਾ ਸੀ। ਸੁਖਵਿੰਦਰ ਨੂੰ ਇਸ ਗੱਲ ਤੋਂ ਬਹੁਤ ਧੱਕਾ ਲੱਗਿਆ ਪਰ ਉਹ ਹੁਣ ਕਰ ਵੀ ਕੀ ਸਕਦੀ ਸੀ। ਸੁਖਵਿੰਦਰ ਨੂੰ ਪਤਾ ਲੱਗਾ ਕਿ ਲਵਪ੍ਰੀਤ ਨੇ ਕੋਈ ਹੋਰ ਕੁੜੀ ਪਸੰਦ ਵੀ ਕੀਤੀ ਹੋਈ ਸੀ ਜਿਸ ਨਾਲ ਜਾਤ ਵੱਖਰੀ ਹੋਣ ਕਾਰਣ ਉਹਨਾਂ ਦਾ ਵਿਆਹ ਨਾ ਹੋ ਸਕਿਆ। ਲਵਪ੍ਰੀਤ ਅਪਣਾ ਸਾਰਾ ਗੁੱਸਾ ਸੁਖਵਿੰਦਰ ਤੇ ਕੱਢਦਾ ਜਿਵੇਂ ਕਿ ਇਹ ਸਭ ਵਿੱਚ ਸਾਰੀ ਗ਼ਲਤੀ ਉਸੇ ਦੀ ਹੋਵੇ। ਜਿਸ ਨਾਲ ਲਵਪ੍ਰੀਤ ਵਿਆਹ ਕਰਵਾਉਣਾ ਚਾਹੁੰਦਾ ਸੀ, ਉਹ ਉਸ ਨਾਲ ਅੱਜ ਵੀ ਗੱਲ ਕਰਦਾ। ਸੁਖਵਿੰਦਰ ਨੂੰ ਲਵਪ੍ਰੀਤ ਦੀ ਇਹ ਗੱਲ ਬਹੁਤ ਚੁੱਭਦੀ ਪਰ ਉਹ ਉਸਦੇ ਮੁਹਰੇ ਕੁੱਝ ਬੋਲਦੀ ਨਾ। ਲਵਪ੍ਰੀਤ ਜੋ ਵੀ ਫਜ਼ੁਲ ਖਰਚੀ ਕਰਦਾ ਉਹ ਸਾਰੀ ਓਸੇ ਕੁੜੀ ਪਿੱਛੇ ਕਰਦਾ।

ਸੁਖਵਿੰਦਰ ਨੂੰ ਅਪਣੀ ਜ਼ਿੰਦਗੀ ਤੋਂ ਹੁਣ ਕੋਈ ਉਮੀਦ ਨਾ ਰਹੀ। ਉਸ ਨੂੰ ਲੱਗਦਾ ਜਿਵੇਂ ਉਸਦੀ ਸਾਰੀ ਜ਼ਿੰਦਗੀ ਖਰਾਬ ਹੋਗੀ ਹੋਵੇ । ਲਵਪ੍ਰੀਤ ਕਦੇ ਵੀ ਸਿੱਧੇ ਮੁੰਹ ਉਸ ਨਾਲ ਗੱਲ ਨਾ ਕਰਦਾ। ਉਹ ਉਸ ਕੋਲੋਂ ਸਿਰਫ਼ ਅਪਣੀਆਂ ਸਰੀਰਕ ਇੱਛਾਵਾਂ ਪੁਰੀਆਂ ਕਰਦਾ, ਜਦ ਕਿ ਉਸਨੇ ਅਪਣੇ ਦਿਲ ਤੋਂ ਸੁਖਵਿੰਦਰ ਨੂੰ ਕਦੇ ਨਾ ਅਪਣਾਇਆ। ਸੁਖਵਿੰਦਰ ਨੂੰ ਇੰਝ ਲੱਗਦਾ ਜਿਵੇਂ ਕਿ ਉਹ ਇਸ ਘਰ ਵਿੱਚ ਸਿਰਫ ਇੱਕ ਰਖੈਲ ਜਾਂ ਸਿਰਫ ਇੱਕ ਨੋਕਰਾਣੀ ਹੋਵੇ।

ਸੁਖਵਿੰਦਰ ਨੂੰ ਪਹਿਲਾਂ ਤਾਂ ਲੱਗਦਾ ਸੀ ਨੂੰ ਕਿ ਉਹ ਵਿਆਹ ਤੋਂ ਬਾਅਦ ਵੀ ਕਬੱਡੀ ਖੇਡ ਸਕੇ ਗੀ ਤੇ ਅਪਣੇ ਦੇਖੇ ਹੋਏ ਸੁਪਨੇ ਨੂੰ ਪੂਰਾ ਕਰ ਸਕੇ ਗੀ । ਪਰ ਉਸਦਾ ਇਹ ਸੁਪਨਾ ਹੁਣ ਉਸਨੂੰ ਸੁਪਨਾ ਹੀ ਰਹਿ ਗਿਆ ਲੱਗਦਾ ਸੀ। ਇਸ ਗੱਲ ਦਾ ਉਸਨੇ ਕਦੇ ਵੀ ਅਪਣੇ ਪਤੀ ਨਾਲ ਜ਼ਿਕਰ ਨਹੀ ਸੀ ਕੀਤਾ। ਉਸ ਨੂੰ ਲੱਗਦਾ ਸੀ ਕਿ ਲਵਪ੍ਰੀਤ ਨੇ ਉਸਨੂੰ ਬਾਹਰ ਕਦੇ ਵੀ ਖੇਡਣ ਲਈ ਨਹੀਂ ਭੇਜਣਾ ਤੇ ਉਸਦੀ ਜ਼ਿੰਦਗੀ ਹੁਣ ਇਸੇ ਤਰ੍ਹਾਂ ਹੀ ਬੀਤ ਜਾਏ ਗੀ।

ਘਰ ਕੱਲੀ ਬੈਠੀ ਜਾਂ ਕੰਮ ਕਰਦੀ ਸਾਰਾ ਦਿਨ ਸੋਚੀ ਜਾਂਦੀ ਕਿ ਉਸਦੀ ਜ਼ਿੰਦਗੀ ਉਸ ਨੂੰ ਕਿਸ ਤਰਫ਼ ਲੈ ਕੇ ਜਾ ਰਹੀ ਹੈ। ਉਸ ਨੇ ਪਹਿਲਾਂ ਤਾਂ ਸੋਚਿਆ ਸੀ ਕਿ ਉਹ ਅਪਣੇ ਘਰਵਾਲੇ ਨੂੰ ਕਹੇ ਗੀ ਕਿ ਉਹ ਖੇਡਣਾ ਚਾਹੁੰਦੀ ਹੈ, ਪਰ ਉਸ ਨੂੰ ਹਮੇਸ਼ਾ ਡਰ ਲੱਗਿਆ ਰਹਿੰਦਾ ਕਿ ਉਸਨੇ ਮੰਨਣਾ ਹੀ ਨਹੀਂ ।

ਇੱਕ ਦਿਨ ਉਸਦੀ ਮਾਂ ਬਸੰਤ ਕੈਰ ਤੇ ਛੋਟੀ ਭੈਣ ਬਬਲੀ ਦੋਵੇਂ ਸੁਖਵਿੰਦਰ ਦੇ ਸੋਹਰੇ ਉਸਨੂੰ ਮਿਲਣ ਆਏ। ਸੁਖਵਿੰਦਰ ਉਸ ਦਿਨ ਉਹਨਾਂ ਨੂੰ ਮਿਲ ਬਹੁਤ ਖੁਸ਼ ਸੀ, ਉਸਨੂੰ ਬਹੁਤ ਦਿਨਾਂ ਤੋਂ ਅਪਣੀ ਮਾਂ ਨੂੰ ਮਿਲਣ ਦਾ ਬੜਾ ਦਿਲ ਕਰ ਰਿਹਾ ਸੀ। ਸੁਖਵਿੰਦਰ ਭੱਜ ਦੋਵਾਂ ਦੇ ਗਲੇ ਲੱਗੀ ਤੇ ਲਵਪ੍ਰੀਤ ਵੀ ਘਰ ਹੀ ਸੀ ਤੇ ਉਸਨੇ ਬਸੰਤ ਕੈਰ ਦੇ ਪੈਰੀ ਹੱਥ ਲਾਏ। ਲਵਪ੍ਰੀਤ ਨੂੰ ਘਰੇ ਦੇਖ ਬਸੰਤ ਕੈਰ ਨੇ ਪੁੱਛਿਆ ਕਿ ਉਹ ਅੱਜ ਕੰਮ ਤੇ ਕਿਉ ਨੀ ਗਿਆ ਤੇ ਉਸਨੇ ਬਹਾਨਾ ਬਣਾ ਦਿੱਤਾ ਕਿ ਅੱਜ ਉਸਦੀ ਤਬੀਅਤ ਠੀਕ ਨਹੀਂ ਸੀ। ਸੁਖਵਿੰਦਰ ਨੇ ਅਪਣੇ ਪੇਕੇ ਘਰ ਕਦੇ ਵੀ ਅਪਣੇ ਸੋਹਰੇ ਘਰ ਦੀ ਕਦੀ ਬੁਰਾਈ ਨਹੀਂ ਸੀ ਕੀਤੀ, ਤੇ ਨਾ ਹੀ ਉਸਨੇ ਕਦੇ ਦੱਸਿਆ ਕਿ ਲਵਪ੍ਰੀਤ ਕਿਸੇ ਕੰਮ ਤੇ ਨਹੀਂ ਜਾਂਦਾ। ਬਸੰਤ ਕੋਰ ਲਵਪ੍ਰੀਤ ਕੋਲ ਹੀ ਬੈਠ ਗਈ ਤੇ ਉਹ ਦੋਵੇਂ ਬੈਠ ਗੱਲਾਂ ਕਰਨ ਲੱਗੇ। ਸੁਖਵਿੰਦਰ ਅਪਣੀ ਮਾਂ ਤੇ ਭੈਣ ਨੂੰ ਮਿਲ ਚਾਹ ਬਣਾਉਣ ਲਈ ਰਸੋਈ ਵਿੱਚ ਚਲੀ ਗਈ ਤੇ ਉਸਦੇ ਪਿੱਛੇ - ਪਿੱਛੇ ਬਬਲੀ ਵੀ ਚਲੀ ਗਈ। ਬਬਲੀ ਨੇ ਸੁਖਵਿੰਦਰ ਨੂੰ ਕਿਹਾ......

ਬਬਲੀ :- ਦੀਦੀ ਜੀ ਲਿਆਓ.... ਮੈਂ ਵੀ ਕੋਈ ਕੰਮ ਕਰਵਾਵਾਂ ਥੋਡੇ ਨਾਲ। ( ਬਬਲੀ ਨੇ ਅਪਣੀ ਭੈਣ ਦੀ ਮਦਦ ਕਰਵਾਉਣ ਦੇ ਮਕਸਦ ਨਾਲ ਕਿਹਾ)

ਸੁਖਵਿੰਦਰ :- ਠੀਕ ਐ ਕੁੜੀਏ ਤੁੰ..? (ਸੁਖਵਿੰਦਰ ਨੇ ਮਜ਼ਾਕ ਕਰਨ ਦੇ ਮਨ ਨਾਲ ਬਬਲੀ ਨੂੰ ਕਿਹਾ)

ਬਬਲੀ :- ਹਾਂ ਜੀ ਕਿਉ ਮੈਂਨੂੰ ਕੀ ਹੋਣਾ ? (ਬਬਲੀ ਨੇ ਵੀ ਹੈਰਾਨ ਜਿਹੇ ਹੋਕੇ

## ਪੱਛਿਆ)

ਸੁਖਵਿੰਦਰ:- ਨਹੀਂ ਹੋਣਾ ਤਾਂ ਕੀ ਐ!... ਪਰ ਤੂੰ ਕਰਾਏਂ ਗੀ ਕੰਮ ? ਜਿਸ ਨੂੰ ਕੰਮ ਦਾ ਨਾਮ ਸੁਣ ਬੁਖਾਰ ਚੜ ਜਾਂਦਾ। ( ਸੁਖਵਿੰਦਰ ਨੇ ਬਬਲੀ ਨੂੰ ਮਜ਼ਾਕ ਕਰਦੇ ਕਿਹਾ)

ਸੁਖਵਿੰਦਰ ਤੇ ਬਬਲੀ ਦੋਵੇਂ ਹੱਸਣ ਲੱਗ ਪਈਆਂ..।

ਬਬਲੀ :- ਕੀ ਐ ਦੀਦੀ.... ਹੁਣ ਪਤਾ... ਘਰ ਦਾ ਸਾਰਾ ਕੰਮ ਮੈਂ ਕਰਦੀ ਆ... ਤੇਰੇ ਜਾਣ ਤੋਂ ਬਾਅਦ। ਮੈਂ ਤਾਂ ਹੈਰਾਨ ਆ ਕਿ ਤੂੰ ਕਿਵੇਂ ਸਾਰੇ ਕੰਮ ਕੱਲੀ ਕਰੀ ਜਾਂਦੀ ਸੀ। ਮੈਂ ਕੋਈ ਕੰਮ ਕਰਾਂ ਮੁਝਾਲ ਆ ਕੰਮ ਦੀ.. ਕਿ ਪਹਿਲੀ ਵਾਰ ਚ ਸਹੀ ਹੌਜੁ।(ਬਬਲੀ ਨੇ ਵੀ ਮਜ਼ਾਕ ਕਰਦਿਆਂ ਦੱਸਿਆ)

ਸਖਵਿੰਦਰ :- ਹਾ.. ਹਾ.. ਹਾ । ਮਜ਼ਾਕ ਕਰਨੇ ਆਲੀ ਆਦਤ ਨੀ ਗਈ ਤੇਰੀ। ( ਬਬਲੀ ਨੂੰ ਹੱਸਦੇ ਹੱਸਦੇ ਪੁੱਛਿਆ)

ਬਬਲੀ :- ਹੋਰ ਫੇਰ ਐਂਵੇਂ ਹੀ ਲੰਘਦਾ ਟੈਮ ਤਾਂ। ਨਾਲੇ ਦੀਦੀ ਤੇਰੇ ਬਿਨਾਂ ਤਾਂ ਜਮਾਂ ਨੀ ਜੀਅ ਲੱਗਦਾ ਘਰੇ। ਉਤੋਂ ਤੇਰਾ ਵਿਆਹ ਵੀ ਏਨੀ ਦੂਰ ਕਰਤਾ ਵੀ ਬੰਦਾ ਜਲਦੀ ਮਿਲਣ ਵੀ ਨ੍ਹੀ ਆ ਸਕਦਾ। (ਬਬਲੀ ਨੇ ਅਪਣੀ ਭੈਣ ਨੂੰ ਪਿਆਰ ਜਤਾਉਂਦੇ ਹੋਏ ਕਿਹਾ)

ਸੁਖਵਿੰਦਰ :- ਆਹੋ ਮੈਂ ਲੱਭਿਆ ? ਮੰਮੀ ਨੂੰ ਕਹਿ ਜਾਕੇ,, ਜਿਹਨੇ ਲੱਭਿਆ ਰਿਸ਼ਤਾ ਮੇਰਾ..। (ਸੁਖਵਿੰਦਰ ਨੇ ਵੀ ਬਬਲੀ ਨੂੰ ਜਵਾਬ ਦਿੰਦਿਆ ਕਿਹਾ)

ਬਬਲੀ :- ਅੱਛਾ ਦੀਦੀ ਜੀਜੇ ਦਾ ਸੁਭਾਅ ਕਿਵੇਂ ਦਾ? ਕੁੱਝ ਕਹਿੰਦਾ ਤਾਂ ਨੀ ਤੈਨੂੰ ?

ਜੇ ਕੁੱਝ ਕਹੇ ਤਾਂ ਮੈਂਨੂੰ ਦੱਸੀ... ਆਪਾਂ ਕੁੱਟਣਾ ਫੜਕੇ। ( ਬਬਲੀ ਨੇ ਅਪਣੀ ਭੈਣ ਨਾਲ ਮਜ਼ਾਕ ਕਰਦੇ ਕਿਹਾ)

ਸੁਖਵਿੰਦਰ :- ਹੁਣ ਤਾਂ ਲੜ ਲਾਤੀ... ਭਾਵੇਂ ਅਗਲਾ ਕੁੱਟੇ.. ਚਾਹੇ ਰੱਖੇ .. ਉਹਦੇ ਨਾਲ ਕੀ ਫ਼ਰਕ ਪੈਂਦਾ ? ( ਸੁਖਵਿੰਦਰ ਨੇ ਵੀ ਗੱਲਾਂ ਦਾ ਜਾਲ ਬਣਾ ਅਪਣੀ ਭੈਣ ਨੂੰ ਅਪਣਾ ਦਰਦ ਦੱਸਿਆ, ਜਿਸ ਨੂੰ ਬਬਲੀ ਸਮਝ ਨਾ ਸਕੀ)

ਬਬਲੀ :- ਕਿਉਂ..?... ਫਰਕ ਕਿਉਂ ਨੀ ਪੈਂਦਾ? ਐਵੇਂ ਕਿਵੇਂ ਕੋਈ ਮੇਰੀ ਭੈਣ ਨੂੰ ਹੱਥ ਲਾਦੂ ? ਹੱਥ ਨੀ ਤੋੜ ਦਿਉਂ ਉਹਦੇ... । ( ਬਬਲੀ ਨੇ ਮਜ਼ਾਕ ਮਜ਼ਾਕ ਚ ਕਿਹਾ)

ਸੁਖਵਿੰਦਰ :- ਹਾ... ਹਾ... ਹਾ... ਬਸ ਕੁੜੀਏ.. ਬਸ । ਨੀਚੇ ਆਜਾ,.. ਵੱਡੀ ਗੂੰਡੀ ਨਾ ਬਣ। (ਸੁਖਵਿੰਦਰ ਨੇ ਬਬਲੀ ਦਾ ਮਜ਼ਾਕ ਉਡਾਉਂਦੇ ਹੋਏ ਕਿਹਾ)

ਬਬਲੀ :- ਨਾ ਜੀ ਨਾ... ਥੋਡੇ ਸਾਮ੍ਹਣੇ ਮੈਂ ਕੀ ਚੀਜ਼ ਆ..? ਕਬੱਡੀ ਦੀ ਕਪਤਾਨ ਜੀ... ਨਾਲੇ ਥੋਨੂੰ ਹੱਥ ਲਾ ਕੇ ਮਰਨਾ ਜੀਜੇ ਨੇ ?

ਸੁਖਵਿੰਦਰ :- ਬਸ ਕਰ... ਬੜੀਆਂ ਗੱਲਾਂ ਲੱਗ ਗਈਆਂ ਆਉਣ ਤੈਨੂੰ...!.. ਘਰੇ ਕੰਮ ਵੀ ਕਰਦੀ ਆ ਕੋਈ ..?ਕੀ ਸਾਰਾ ਦਿਨ ਗੱਲਾ ਦੀ ਖੇਤੀ ਕਰਦੀ ਰਹਿੰਦੀ ਐ  $\boldsymbol{P}$ 

ਬਬਲੀ :- ਮੇਰੇ ਕੋਲ ਟਰੈਕਟਰ ਨੀ ਹੈਗਾ ਨੀ ਆਪਾਂ ਖੇਤੀ ਵੀ ਕਰ ਲੈਣੀ ਸੀ...। ( ਬਬਲੀ ਨੇ ਮਜ਼ਾਕ ਕਰਦੇ ਕਿਹਾ)

ਹਾ ਹਾ ਹਾ ਦੋਵੇਂ ਜਾਣੀਆਂ ਹੱਸਣ ਲੱਗੀਆਂ।

ਲਵਪ੍ਰੀਤ :- ਚਾਹ ਬਣੀ ਕਿ ਨਹੀਂ ਹਾਲੇ ਤੱਕ..

? ਕੀ ਹੱਸ ਹੱਸ ਢਿੱਡ ਭਰਨਾ..? ( ਲਵਪ੍ਰੀਤ ਨੇ ਬਾਹਰੋਂ ਹਾਕ ਮਾਰਦੇ ਹੋਏ ਪੱਛਿਆ)

ਸੁਖਵਿੰਦਰ :- ਬਣ ਗਈ ਜੀ.. ਆ ਗਏ ਬਸ..।(ਸੁਖਵਿੰਦਰ ਨੇ ਲਵਪ੍ਰੀਤ ਦੀ ਗੱਲ ਦਾ ਜਵਾਬ ਦਿੰਦਿਆਂ ਕਿਹਾ)

ਬਬਲੀ :- ਦੀਦੀ ਤੂੰ ਦੱਸਿਆ ਹੀ ਨੀ.. ਜੀਜੇ ਦਾ ਸੁਭਾਅ ਕਿਵੇਂ ਦਾ ? ਹਾਂ.. ਨਾਲੇ ਤੂੰ ਤਾਂ ਵਿਆਹ ਤੋਂ ਬਾਅਦ ਵੀ ਕਹਿੰਦੀ ਸੀ ਖੇਡਣ ਨੂੰ... ਤੂੰ ਦੱਸਿਆ ਨ੍ਹੀ ਹਾਲੇ ਤੱਕ ਜੀਜੇ ਨੂੰ... ਕੇ ਉਹ ਖੇਡਣ ਨ੍ਹੀ ਦਿੰਦਾ ??

ਸੁਖਵਿੰਦਰ :- ਨਾ ਮੈਂ ਦੱਸਿਆ ਹੀ ਨੀ਼ ਕਦੇ। ਵੈਸੇ ਪਤਾ ਮੈਂਨੂੰ ਉਹਨਾਂ ਨੇ ਮਨਾ ਹੀ ਕਰਨਾ... (ਸੁਖਵਿੰਦਰ ਨੇ ਅਪਣੇ ਦਿਲ ਦਾ ਹਾਲ ਦੱਸਦੇ ਕਿਹਾ)

ਬਬਲੀ :- ਆਹੋ ਆਪੇ ਅੰਦਾਜ਼ੇ ਲਾਈ ਜਾਨੀ ਆ ਬੈਠੀ। ਕੁੱਝ ਨ੍ਹੀ ਕਹਿੰਦਾ ਜੀਜਾ ਤੂੰ ਇੱਕ ਵਾਰੀ ਗੱਲ ਕਰਕੇ ਦੇਖ। ਜੇ ਨਹੀਂ ਕੀਤੀ ਜਾਂਦੀ.. ਤਾਂ ਮੈਂ ਕਹਿ ਦਿੰਦੀ ਆਂ।

ਸੁਖਵਿੰਦਰ :- ਨਾ.. ਨਾ.. ਪਾਗਲ ਹੋਈ ਏ? ਵਿਆਹ ਤੋਂ ਬਾਅਦ ਕਿਹੜੀ ਕੁੜੀ ਖੇਡ ਦੀ ਹੁੰਦੀ? (ਉਸਨੇ ਬਬਲੀ ਨੂੰ ਰੋਕਦੇ ਕਿਹਾ)

ਬਬਲੀ :- ਦੀਦੀ ਤੂੰ ਸੱਚੀ ਨੀ ਦੱਸਿਆ ਕਦੀ? ਐਵੇਂ ਥੋੜ੍ਹੀ ਹੁੰਦਾ... ਮੈਂ ਦੱਸਣ ਜਾ ਰਹੀ ਆ। ( ਇੰਨਾਂ ਕਹਿ ਬਬਲੀ ਰਸੋਈ ਵਿੱਚੋਂ ਨਿਕਲ ਬਾਹਰ ਵੱਲ ਨੂੰ ਭੱਜ ਗਈ)

ਸੁਖਵਿੰਦਰ :- ਨਾ ਕੁੜੀਏ ਪਾਗਲ ਨਾ ਬਣ।( ਸੁਖਵਿੰਦਰ ਨੇ ਪਿੱਛੋਂ ਹਾਕ ਮਾਰਦੇ www.PunjabiLibrary.com Webtopdfconverter.com ਕਿਹਾ ਪਰ ਬਬਲੀ ਨੇ ਉਸਦੀ ਇੱਕ ਨਾ ਸਣੀ) ।

ਬਬਲੀ ਬਚਪਨ ਤੋਂ ਹੀ ਸਾਰਿਆਂ ਨਾਲੋਂ ਜ਼ਿੱਦੀ ਕੁੜੀ ਸੀ.., ਜੇਕਰ ਉਸਨੇ ਕੁੱਝ ਸੋਚਿਆ ਤਾਂ ਉਹ ਕਰਕੇ ਹੀ ਰਹਿੰਦੀ। ਰਸੋਈ ਵਿੱਚੋ ਭੱਜ ਬਾਹਰ ਨਿਕਲ ਕੇ ਅਪਣੇ ਜੀਜੇ ਕੋਲ ਚਲੀ ਜਾਂਦੀ ਜਿਥੇ ਲਵਪ੍ਰੀਤ ਤੇ ਬਸੰਤ ਕੈਰ ਦੋਵੇਂ ਇਕੱਠੇ ਬੈਠੇ ਗੱਲਾਂ ਕਰ ਰਹੇ ਸੀ।

ਬਬਲੀ :- ਜੀਜਾ ਜੀ.. ਥੋਨੂੰ ਪਤਾ ਸਾਡੀ ਦੀਦੀ ਕਿੰਨਾ ਵਧੀਆ ਖੇਡ ਦੀ ਆ ? ਉਹਨੇ ਕਿੰਨੇ ਮੈਡਲ ਤੇ ਟਰਾਫੀਆਂ ਵੀ ਜਿੱਤੀਆਂ।

ਤੇ ਉਹ ਹੁਣ ਵੀ ਖੇਡਣਾ ਚਾਹੁੰਦੀ ਐ ? ਮੋਹਾਲੀ ਤਾਂ ਐਥੇ ਕਿੰਨਾ ਕੋਲੇ ਆ, ਜੇਕਰ ਤੁਸੀਂ ਉਹਨਾਂ ਨੂੰ ਲੈ ਜਿਆ ਕਰੋ.. ਉਹ ਓਥੇ ਖੇਡ ਲਿਆ ਕਰੁ । ਦੀਦੀ ਤਾਂ ਸਟੇਟ ਲੈਵਲ ਤੇ ਵੀ ਖੇਡੀ ਆ... ਜੇਕਰ ਤੁਸੀਂ ਸਾਥ ਦੇਵੋਂ ਤਾਂ ਉਹ ਬਹੁਤ ਅੱਗੇ ਤੱਕ ਜਾ ਸਕਦੀ ਆ।(ਬਬਲੀ ਬਿਨਾਂ ਰੁਕੇ ਬੋਲੀ ਜਾ ਰਹੀ ਸੀ)

ਓਥੇ ਬੈਠੀ ਬਸੰਤ ਕੋਰ ਨੂੰ ਬਹੁਤ ਜ਼ਿਆਦਾ ਸ਼ਰਮ ਆ ਰਹੀ ਸੀ ਕਿ ਏ ਕਿਵੇਂ ਬੋਲੀ ਜਾ ਰਹੀ ਹੈ ਤੇ ਉਹ ਉੱਠ ਅੰਦਰ ਰਸੋਈ ਵਿੱਚ ਸੁਖਵਿੰਦਰ ਕੋਲ ਚਲੀ ਗਈ। ਅੰਦਰ ਸੁਖਵਿੰਦਰ ਨੂੰ ਡਰ ਲੱਗ ਰਿਹਾ ਸੀ ਕਿ ਲਵਪ੍ਰੀਤ ਉਸਦੀ ਮਾਂ ਤੇ ਭੈਣ ਦੇ ਸਾਮ੍ਹਣੇ ਕੁੱਝ ਗ਼ਲਤ ਨਾ ਬੋਲ ਦੇਵੇ, ਜਿਸ ਗੱਲ ਦਾ ਉਹਨਾਂ ਨੂੰ ਦੁੱਖ ਹੋਵੇ। ਬਸੰਤ ਕੈਰ ਗੁੱਸੇ ਵਿੱਚ ਰਸੋਈ ਵਿੱਚ ਖੜ੍ਹੀ ਸੁਖਵਿੰਦਰ ਕੋਲ ਗਈ ਤੇ ਬੋਲਣ ਲੱਗੀ।

ਬਸੰਤ :- ਨੀ ਕੁੜੀਏ ਕੀ ਸਿਖਾ ਕੇ ਭੇਜਿਆ ਉਹਨੂੰ?... ਮੈਂ ਤਾਂ ਵਿਆਹ ਵੇਲੇ ਜਾਣ ਬੁੱਝ ਕੇ ਕਿਹਾ ਸੀ ਕਿ ਵਿਆਹ ਤੋਂ ਬਾਅਦ ਸੁਪਨੇ ਪੁਰੇ ਕਰ ਲਈ.. ਨੀ ਤੂੰ ਅਜੇ ਤੱਕ ਭੁੱਲੀ ਨੀ ਖੇਡ ਨੂੰ.. ਹੁਣ ਕੀ ਨਿਆਨੀ ਆ ਤੂੰ ਖੇਡਣ ਨੂੰ.. ? ਸਕੂਲ ਚ ਖੇਡ ਲਿਆ ਬਹੁਤ ਐ.. ਹੁਣ ਸਾਰੀ ਉਮਰ ਖੇਡੀ ਜਾਣਾ...? ਘਰ ਕੋਣ ਸੰਭਾਲੂ ਫੇਰ.. ਜੇ ਤੂੰ ਖੇਡਣ ਲੱਗ ਗਈ। ਪੁੱਤ ਬਹੁਆਂ ਧੀਆਂ ਸਿਆਣੀਆਂ ਨੀ ਲੱਗ ਦੀਆਂ ਬਾਹਰ ਖੇਡ ਦੀਆਂ… ਸਮਝ ਗਈ?

ਇੰਨੇ ਨੂੰ ਬਬਲੀ ਵੀ ਉਹਨਾਂ ਕੋਲ ਆ ਜਾਂਦੀ ਐ.. ਤੇ ਕਹਿੰਦੀ ਏ..

ਬਬਲੀ :- ਦੀਦੀ.. ਜੀਜਾ ਜੀ ਤਾਂ ਮੰਨ ਗਏ ਤੇਰੇ ਖੇਡਣ ਲਈ। ਉਹ ਕਹਿੰਦੇ ਮੈਂ ਆਪੇ ਲੈ ਕੇ ਜਾਇਆ ਕਰੁ ਖੇਡਣ ਲਈ।

ਇਹ ਸੁਣ ਸੁਖਵਿੰਦਰ ਤਾਂ ਬਹੁਤ ਖੁਸ਼ ਸੀ ਕਿ ਉਸ ਦੇ ਘਰ ਵਾਲੇ ਨੇ ਉਸ ਨੂੰ ਸਮਝਿਆ। ਪਰ ਉਹ ਅਪਣੀ ਖੁਸ਼ੀ ਨੂੰ ਅਪਣੀ ਮਾਂ ਸਾਮ੍ਹਣੇ ਜ਼ਾਹਿਰ ਨ੍ਹੀ ਕਰ ਸਕੀ।

ਬਸੰਤ :- ਨ੍ਹੀ ਕੁੜੀਏ... ਤੈਨੂੰ ਜਮਾਂ ਵੀ ਲੱਖਨ ਨ੍ਹੀ ਹੈਗਾ? ਕਿਵੇਂ ਚਬਰ - ਚਬਰ ਬੋਲਣ ਲੱਗੀ ਹੋਈ ਸੀ ਅਪਣੇ ਜੀਜੇ ਮੂਹਰੇ। ਆਹੀ ਕੁੱਝ ਕਰਨ ਆਈ ਸੀ ਐਥੇ?( ਬਸੰਤ ਕੈਰ ਨੇ ਅਪਣੀ ਧੀ ਬਬਲੀ ਨੂੰ ਗੁੱਸੇ ਵਿੱਚ ਘੁਰਦੇ ਹੋਏ ਕਿਹਾ)

ਬਬਲੀ :- ਲੈ.. ਮੰਮੀ.. ਹੁਣ ਮੈਂ ਕੀ ਕਹਿਤਾ ਐਹੋ ਜਿਹਾ ? ਸਾਰਾ ਦਿਨ ਮੈਂਨੂੰ ਘੁਰਦੀ ਰਹਿੰਦੀ ਏ। (ਬਬਲੀ ਨੇ ਅਪਣੀ ਮਾਂ ਨੂੰ ਉਦਾਸ ਜਿਹੇ ਹੋਕੇ ਕਿਹਾ)

ਬਸੰਤ :- ਨ੍ਹੀ ਕੁੜੀਏ ਏਹ ਤਾਂ ਹੈ ਹੀ ਕਮਲੀ,... ਤੂੰ ਤਾਂ ਸਿਆਣੀ ਆ.. ਤੂੰ ਤਾਂ ਨਾ ਏਹੋ ਜਿਹੀਆਂ ਗੱਲਾਂ ਕਰ। ( ਅਪਣੀ ਧੀ ਸੁਖਵਿੰਦਰ ਨੂੰ ਬਸੰਤ ਕੈਰ ਨੇ ਕਿਹਾ)

ਸੁਖਵਿੰਦਰ :- ਮੰਮੀ ਮੈਂ ਤਾਂ ਆਪ ਇਹਨੂੰ ਰੋਕਦੀ ਸੀ.. ਪਰ ਏਹ ਕਿਹੜਾ ਸੁਣਦੀ ਕਿਸੇ ਦੀ ਵੀ। (ਸੁਖਵਿੰਦਰ ਵੀ ਗੁੱਸੇ ਵਿੱਚ ਆਕੇ ਬਬਲੀ ਨੂੰ ਬੋਲੀ)

ਲਵਪ੍ਰੀਤ :- ਕੀ ਹੋਇਆ ਜੀ..? ਸਾਰੇ ਜਾਣੇ ਰਸੋਈ ਚ ਹੀ ਇਕੱਠੇ ਹੋਗੇ ? ਮੈਂ ਬਾਹਰ ਕੱਲਾ ਹੀ ਬੈਠਾ। (ਲਵਪ੍ਰੀਤ ਨੇ ਬਾਹਰੋਂ ਹਾਕ ਮਾਰਦੇ ਹੋਏ ਕਿਹਾ)

ਸੁਖਵਿੰਦਰ :- ਹਾਂ ਜੀ ਮੰਮੀ... ਤੁਸੀਂ ਬਾਹਰ ਮੰਜੇ ਤੇ ਬੈਠੇ ਮੈਂ ਚਾਹ ਲੈਕੇ ਆਈ । ( ਸੁਖਵਿੰਦਰ ਨੇ ਅਪਣੀ ਮਾਂ ਨੂੰ ਕਿਹਾ)

ਸੁਖਵਿੰਦਰ ਅਪਣੀ ਮਾਂ ਤੇ ਭੈਣ ਨਾਲ ਦਿਲ ਖੋਲ ਕੇ ਗੱਲਾਂ ਕਰਦੀ ਤੇ ਸ਼ਾਮ ਹੋਣ ਤੋਂ ਪਹਿਲਾਂ ਪਹਿਲਾਂ ਬਬਲੀ ਤੇ ਬਸੰਤ ਕੈਰ ਦੋਵੇਂ ਜਾਣੀਆਂ ਅਪਣੇ ਘਰ ਨੂੰ ਚਲੀਆਂ ਜਾਂਦੀਆਂ । ਅੱਜ ਦੇ ਦਿਨ ਸੁਖਵਿੰਦਰ ਬਹੁਤ ਖੁਸ਼ ਸੀ ਉਸਦੀ ਮਾਂ ਤੇ ਭੈਣ ਉਸਨੂੰ ਮਿਲਣ ਆਏ ਤੇ ਲਵਪ੍ਰੀਤ ਨੇ ਵੀ ਉਸ ਨੂੰ ਖੇਡਣ ਲਈ ਹਾਂ ਕਰ ਦਿੱਤੀ ਸੀ, ਪਰ ਉਸ ਨੂੰ ਅਪਣੀ ਮਾਂ ਦੇ ਬੋਲ ਯਾਦ ਆਈ ਜਾ ਰਹੇ ਸੀ, ਇਸ ਲਈ ਉਹਨੇ ਫੈਸਲਾ ਕੀਤਾ ਕਿ ਉਹ ਅਪਣੀ ਮਾਂ ਦੀ ਗੱਲ ਹੀ ਮੰਨੇ ਗੀ। ਉਹ ਲਵਪ੍ਰੀਤ ਨੂੰ ਧੰਨਵਾਦ ਕਰਨ ਲਈ ਉਸ ਕੋਲ ਗਈ ਤਾਂ ਲਵਪ੍ਰੀਤ ਬਹੁਤ ਗੁੱਸੇ ਵਿੱਚ ਸੀ ਤੇ ਉਸਨੇ ਗੁੱਸੇ ਵਿੱਚ ਸੁਖਵਿੰਦਰ ਨੂੰ ਕਿਹਾ..........

ਲਵਪ੍ਰੀਤ :- ਕੀ ਗੱਲ ਬੜੀ ਜਵਾਨੀ ਚੜ੍ਹੀ ਆ ਤੇਰੇ ਤੇ.. .. ਹੁਣ ਜਵਾਕ ਐ ਤੁੰ ਜਿਹੜਾ ਬਾਹਰ ਖੇਡਣ ਜਾਣਾ... ਘਰੇ ਖਾਣ ਨੂੰ ਤਾਂ ਪੈਸੇ ਹੁੰਦੇ ਨੀ ਤੇ ਮਹਾਰਾਣੀ ਜੀ ਨੇ ਬਾਹਰ ਖੇਡਣ ਜਾਣਾ। ਵਾਹ ਜੀ .. ਵਾਹ,.. ਮੰਨ ਗਿਆ ਤੈਨੂੰ। ਵੈਸੇ ਤੈਨੂੰ ਕੀ ਲੱਗਿਆ ਸੀ..? ਤੂੰ ਅਪਣੇ ਘਰ ਦਿਆਂ ਨੂੰ ਬੁਲਾਕੇ ਮੈਂਨੂੰ ਕਹੇ ਗੀ ਤੇ ਮੈਂ ਚੁੱਪ ਚਾਪ ਹਾਂ ਕਰ ਦਿਉਂ ? ਨਾਲੇ ਤੈਨੂੰ ਜਮਾਂ ਵੀ ਸ਼ਰਮ ਨ੍ਹੀ ਆਈ? ਨਾ ਸ਼ਰਮ ਤੇਰੀ ਮਾਂ ਨੂੰ ਆਈ.... ਜਿਹਦੇ ਸਾਹਮਣੇ ਤੇਰੀ ਭੈਣ ਬੋਲੀ ਗਈ... . ਨਾ ਮੈਂਨੂੰ ਇੱਕ ਗੱਲ ਦੱਸ...... ਜੇ ਉਹਦੀ ਅਪਣੀ ਨੂੰਹ ਹੁੰਦੀ ਤਾਂ.... ਉਹ ਉਹਨੂੰ ਵੀ ਬਾਹਰ ਭੇਜ ਦਿਆ ਕਰਦੀ..? ਉਹ ਕਬੱਡੀ ਆਲੀਆਂ ਛੋਟੀਆਂ ਛੋਟੀਆਂ ਨਿੱਕਰਾਂ ਪਾ ਕੇ ? ਲੋਕੀਂ ਅੱਖਾਂ ਕੱਢ ਕੱਢ ਦੇਖਿਆ ਕਰਦੇ.... ਕੀ ਸਵਾਹ ਇੱਜ਼ਤ ਬਣਾਉਣੀ ਸੀ ਤੂੰ...

ਮੈਂਨੂੰ ਤਾਂ ਇੰਨਾਂ ਗੁੱਸਾ ਆ ਰਿਹਾ ਕਿ ਤੇਰੀ ਜਾਨ ਲੈ ਲਵਾ ਹੁਣੇ।

ਸੁਖਵਿੰਦਰ :- ਦੇਖੋ ਜੋ ਕਹਿਣਾ ਮੈਂਨੂੰ ਕਹਿ ਲਓ.. ਮੇਰੇ ਘਰ ਦਿਆਂ ਵਾਰੇ ਨਾ ਗ਼ਲਤ ਬੋਲੋ। ਮੰਮੀ ਨੇ ਤਾਂ ਖ਼ੁਦ ਮੈਂਨੂੰ ਮਨਾ ਕੀਤਾ ਖੇਡਣ ਤੋਂ। (ਸੁਖਵਿੰਦਰ ਅਪਣਾ ਪੱਖ ਰੱਖਦੀ ਹੋਈ ਬੋਲੀ)

ਲਵਪ੍ਰੀਤ :- ਚੱਲ ਹੁਣ ਗੱਲਾਂ ਜਿਹੀਆਂ ਨਾ ਬਣਾ.. ਜੇ ਅੱਜ ਤੋਂ ਬਾਅਦ ਏਹ ਗੱਲ ਕੀਤੀ ਤਾਂ ਫੇਰ ਸੋਚ ਲਈ। (ਲਵਪ੍ਰੀਤ ਨੇ ਸੁਖਵਿੰਦਰ ਨੂੰ ਧਮਕੀ ਦਿੰਦੇ ਹੋਏ ਕਿਹਾ)

ਮੇਰੇ ਖਿਆਲਾਂ ਦਾ ਗਲਾ ਘੋਟਿਆ ਏ ਮੈਂ ਕਿਸਤੇ ਕਤਲ ਦਾ ਕੇਸ ਪਾਵਾਂ ਜੀ.

ਏਥੇ ਸਾਰੇ ਹੀ ਗਨਾਹਗਾਰ ਮੇਰੇ ਮੈਂ ਕਿਹੜੀ ਕੋਰਟ ਚ ਜਾਵਾਂ ਜੀ ,

ਜਿਵੇਂ ਮਿੱਟੀ ਦੇ ਮਹਿਲ ਨੇ ਖ਼ਰਦੇ ਪਾਣੀ ਚ ਸਾਡੀਆਂ ਆਸਾਂ ਐਵੇਂ ਖਰ ਗਈਆਂ ਨੇ.

ਜੋ ਖਸ਼ੀਆਂ ਸੀ ਮੇਰੀ ਜ਼ਿੰਦਗੀ ਚ ਕੋਈ ਲੰਬੇ ਪੈਂਡੇ ਤਰ ਗਈਆਂ ਨੇ.

ਕੱਖੋਂ ਮਰਨੇ ਬਚ ਕੇ ਆਈ ਸੀ ਹਣ ਪਲ ਪਲ ਰੋਜ਼ ਹੀ ਮਰਦੀ ਆਂ.

ਲੱਗੇ ਕਿਸਮਤਾਂ ਨਾਲ ਆ ਵੈਰ ਮੇਰਾ ਤਾਂਹੀਓਂ ਰੋਜ਼ ਇਹਦੇ ਨਾਲ ਲੜਦੀ ਆਂ.

ਮੇਰੇ ਦਿਲ ਦਿਆਂ ਜਜਬਾਤਾਂ ਦੀ ਲੱਗੇ ਇੱਜ਼ਤ ਲੱਟ ਕੇ ਸੱਟਗੇ ਨੇ.

ਜਿਹੜੇ ਬੱਚਿਆਂ ਵਾਂਗੁ ਪਾਲੇ ਸੀ ਸੁਪਨੇ ਕੱਚ ਦੇ ਵਾਂਗੁ ਟੁੱਟਗੇ ਨੇ। ਜਿਹੜੇ ਬੱਚਿਆਂ ਵਾਂਗੁ ਪਾਲੇ ਸੀ ਸੁਪਨੇ ਕੱਚ ਦੇ ਵਾਂਗੂ ਟੁੱਟਗੇ ਨੇ।

ਸੁਖਵਿੰਦਰ ਨੂੰ ਜਿਸ ਗੱਲ ਦਾ ਡਰ ਸੀ ਓਹੀ ਹੋਈ, ਇਸੇ ਗੱਲ ਤੋਂ ਡਰਦੀ ਨੇ ਕਦੇ ਲਵਪ੍ਰੀਤ ਨੂੰ ਕੁੱਝ ਨਾ ਦੱਸਿਆ ਸੀ।

ਸੁਖਵਿੰਦਰ ਤੇ ਲਵਪ੍ਰੀਤ ਦੇ ਵਿਆਹ ਨੂੰ ਵੀ ਹੁਣ ਇੱਕ ਸਾਲ ਪੁਰਾ ਹੋ ਗਿਆ ਸੀ । ਲਵਪ੍ਰੀਤ ਅਜੇ ਵੀ ਕਿਸੇ ਕੰਮ ਤੇ ਨਹੀਂ ਸੀ ਲੱਗਿਆ। ਸੁਖਵਿੰਦਰ ਸੋਚਦੀ ਸੀ ਕਿ ਪਤਾ ਨਹੀਂ ਉਸਦੀ ਜ਼ਿੰਦਗੀ ਵਿੱਚ ਕਦੋਂ ਖੁਸ਼ੀਆ ਆਉਣ ਗਈਆਂ ਤੇ ਵਿਆਹ ਤੋਂ ਵਿਆਹ ਤੋਂ ਤਕਰੀਬਨ ਡੇਢ ਸਾਲ ਬਾਅਦ ਰੱਬ ਨੇ ਉਸਦੀ ਸੁਣ ਲਈ ਜਦੋਂ ਉਸਨੂੰ ਪਤਾ ਲੱਗਾ ਕਿ ਉਹ ਮਾਂ ਬਣਨ ਵਾਲੀ ਹੈ। ਇਹ ਸੁਣ ਸੁਖਵਿੰਦਰ ਨੂੰ ਪਹਿਲਾਂ ਤਾਂ ਬਹੁਤ ਖੁਸ਼ੀ ਹੋਈ ਪਰ ਉਸਦੇ ਮਨ ਵਿੱਚ ਅਜੇ ਵੀ ਬਹੁਤ ਡਰ ਸੀ। ਇਹ ਡਰ ਉਸਦਾ ਉਸਦੇ ਆਉਣ ਵਾਲੇ ਬੱਚੇ ਦੇ ਭਵਿੱਖ ਨੂੰ ਲੈਕੇ ਸੀ, ਜਿਸਦਾ ਪਤੀ ਕੋਈ ਕੰਮ ਨਾ ਕਰਦਾ ਹੋਵੇ ਤੇ ਪਤੀ - ਪਤਨੀ ਵਿੱਚ ਰੋਜ ਵਾਂਗ ਹੀ ਲਤਾਈ ਹੁੰਦੀ ਰਹੇ ਭਲਾ ਉਹਨਾਂ ਦੇ ਬੱਚੇ ਦਾ ਕਿਹੋ ਜਿਹਾ ਭਵਿੱਖ ਹੋਵੇਗਾ? ਇਹ ਸੋਚ ਸੋਚ ਕੇ ਉਸਦਾ ਦਿਮਾਗ ਬਹੁਤ ਖਰਾਬ ਹੁੰਦਾ। ਲਵਪ੍ਰੀਤ ਵੀ ਅਪਣੇ ਬੱਚੇ ਦੇ ਆਉਣ

ਦੀ ਖਬਰ ਤੋਂ ਬਹੁਤ ਖੁਸ਼ ਸੀ ਤੇ ਹੁਣ ਉਸਦਾ ਸੁਖਵਿੰਦਰ ਨੂੰ ਲੈ ਕੇ ਵਿਵਹਾਰ ਵੀ ਠੀਕ ਹੁੰਦਾ ਜਾ ਰਿਹਾ ਸੀ ਤੇ ਹੁਣ ਉਸਨੇ ਨਵਾਂ ਕੰਮ ਵੀ ਲੱਭ ਲਿਆ ਹੁਣ ਉਹ ਰੋਜ਼ ਕੰਮ ਤੇ ਜਾਂਦਾ। ਹੁਣ ਸੁਖਵਿੰਦਰ ਨੂੰ ਵੀ ਲੱਗਦਾ ਸੀ ਕਿ ਉਸਦੇ ਬੱਚੇ ਦੇ ਆਉਣ ਦੀ ਖਬਰ ਨੇ ਲਵਪ੍ਰੀਤ ਵਿੱਚ ਬਦਲਾਵ ਲਿਆਂਦਾ ਹੈ।

ਸੁਖਵਿੰਦਰ ਹੁਣ ਖੁਸ਼ ਸੀ ਕਿ ਹੁਣ ਉਸਦਾ ਪਤੀ ਕੰਮ ਤੇ ਜਾਣ ਲੱਗ ਪਿਆ ਤੇ ਉਸਦੀ ਜ਼ਿੰਦਗੀ ਵਿੱਚ ਹੁਣ ਖੁਸ਼ੀਆ ਆਉਣ ਵਾਲੀਆਂ ਨੇ ਪਰ, ਉਹ ਪਤਾ ਨਹੀਂ ਕਿਹੋ ਜਿਹੀ ਕਿਸਮਤ ਲਿਖਾ ਕੇ ਲੈ ਕੇ ਆਈ ਸੀ ਉਪਰੋਂ, ਉਸ ਰੱਬ ਨੂੰ ਵੀ ਸੁਖਵਿੰਦਰ ਦੀਆਂ ਖੁਸ਼ੀਆਂ ਮੰਨਜੁਰ ਨੀ ਸੀ। ਉਸਦੀਆਂ ਇਹ ਖੁਸ਼ੀਆ ਨੂੰ ਗਮਾ ਵਿੱਚ ਬਦਲਣ ਲਈ ਬਹੁਤਾ ਸਮਾਂ ਨਾ ਲੱਗਿਆ। ਪੇਟ ਵਿੱਚ ਪਲ ਰਹੇ ਬੱਚੇ ਨੂੰ ਅਜੇ ਚੌਥਾ ਮਹੀਨਾ ਹੀ ਲੱਗਿਆ ਹੋਇਆ ਸੀ ਕਿ ਉਸ ਨੇ ਆਪਣੀਆਂ ਅੱਖਾਂ ਖੋਲ੍ਹਣ ਤੋਂ ਪਹਿਲਾਂ ਹੀ ਬੰਦ ਕਰ ਲਈਆਂ।

ਇਸ ਗੱਲ ਦਾ ਸੁਖਵਿੰਦਰ ਦੇ ਮਨ ਤੇ ਬਹੁਤ ਡੁੰਘਾ ਅਸਰ ਪਿਆ ਉਸ ਨੂੰ ਲੱਗਦਾ ਸੀ ਕਿ ਉਸਦੀ ਇਸ ਹਾਲਤ ਨੂੰ ਲਵਪ੍ਰੀਤ ਸਮਝ ਸਕੇਗਾ, ਪਰ ਹੋਇਆ ਇਸ ਦੇ ਬਿਲਕੁਲ ਉਲਟ। ਲਵਪ੍ਰੀਤ ਨੂੰ ਵੀ ਅਪਣੇ ਬੱਚੇ ਨੂੰ ਖੋਣ ਦਾ ਬਹੁਤ ਦੁੱਖ ਸੀ ਤੇ ਉਹ ਇਸਦੀ ਵਜ੍ਹਾ ਸੁਖਵਿੰਦਰ ਨੂੰ ਸਮਝਣ ਲੱਗਾ ਉਸਨੂੰ ਲੱਗਦਾ ਕਿ ਇਹ ਸਭ ਕੁੱਝ ਸੁਖਵਿੰਦਰ ਦੀ ਲਾਪਰਵਾਹੀ ਕਾਰਨ ਹੋਇਆ ਹੈ। ਭਲਾ ਕੇਣ ਮਾਂ ਅਪਣੇ ਬੱਚੇ ਦੀ ਜਾਨ ਲਵੇਗੀ? ਸੁਖਵਿੰਦਰ ਨੂੰ ਜਿਸ ਹਾਲਾਤ ਵਿੱਚ ਸਭ ਤੋਂ ਵੱਧ ਲੋੜ ਅਪਣੇ ਪਤੀ ਦੀ ਸੀ ਓਹੀ ਪਤੀ ਉਸ ਨੂੰ ਉਸਦੇ ਬੱਚੇ ਦੀ ਮੌਤ ਦਾ ਜ਼ਿੰਮੇਵਾਰ ਸਮਝਣ ਲੱਗਾ। ਹੁਣ ਉਹ ਹੋਰ ਵੀ ਚਿੜ ਚਿੜਾ ਹੋ ਗਿਆ ਤੇ ਛੋਟੀ ਛੋਟੀ ਗੱਲ ਤੇ ਗੁੱਸਾ ਕਰਦਾ। ਪਹਿਲਾਂ ਤਾਂ ਉਹ ਸਿਰਫ਼ ਗੁੱਸੇ ਵਿੱਚ ਗਾਲੀ ਗਲੋਚ ਹੀ ਕਰਦਾ ਸੀ ਪਰ ਹੱਦ ਤਾਂ ਉਦੋਂ ਹੋਈ ਜਦੋਂ ਉਸਨੇ ਸੁਖਵਿੰਦਰ ਤੇ ਹੱਥ ਵੀ ਚੁੱਕਣਾ ਸ਼ੁਰੂ ਕਰ ਦਿੱਤਾ । ਸੁਖਵਿੰਦਰ ਵੀ ਚੁੱਪ ਕਰ ਸਭ ਕੁੱਝ ਸਹਿੰਦੀ ਰਹੀ, ਉਸ ਦੀ ਇਸੇ ਚੁੱਪ ਕਰਕੇ ਲਵਪ੍ਰੀਤ ਦਾ ਹੌਂਸਲਾ ਹੋਰ ਵੱਧ ਗਿਆ ਤੇ ਉਹ ਅਪਣੀ ਮਨ ਮਰਜ਼ੀ ਕਰਦਾ।

ਸਖਵਿੰਦਰ ਕੱਲੀ ਬੈਠ ਬੈਠ ਸਾਰਾ ਦਿਨ ਰੋ ਰੋ ਕੇ ਕੱਢ ਦਿੰਦੀ, ਉਸਦਾ ਇਹ ਦਰਦ ਸੁਣਨ ਵਾਲਾ ਕੋਈ ਵੀ ਨ੍ਹੀ ਸੀ। ਉਸਨੇ ਕਦੇ ਨਾ ਤਾਂ ਅਪਣੇ ਘਰ ਕਿਸੇ ਨੂੰ ਦੱਸਿਆ ਤੇ ਨਾ ਕਿਸੇ ਹੋਰ ਨੂੰ। ਸੁਖਵਿੰਦਰ ਨੇ ਜਦ ਅਪਣੀ ਮਾਂ ਨੂੰ ਅਪਣੇ ਬੱਚੇ ਨੂੰ ਖੋ ਦੇਣ ਦੀ ਗੱਲ ਦੱਸੀ ਤਾਂ ਉਹ ਵੀ ਬਹੁਤ ਦੁਖੀ ਹੋਏ। ਬਸੰਤ ਕੋਰ ਨੇ ਸਖਵਿੰਦਰ ਵਾਸਤੇ ਕਈ ਮੰਨਤਾ ਵੀ ਮੰਗੀਆਂ ਤੇ ਕਈ ਬਾਬਿਆਂ ਦੇ ਡੇਰਿਆਂ ਤੇ ਜਾ ਜਾ ਮੱਥਾ ਟੇਕਿਆ। ਉਸਨੂੰ ਕਿਸੇ ਬਾਬੇ ਨੇ ਕਿਹਾ ਕੀ ਤੇਰੀ ਕੁੜੀ ਦਾ ਜਨਮ ਹੀ ਮਾੜੇ ਦਿਨਾਂ ਵਿੱਚ ਹੋਇਆ ਤੇ ਕੋਈ ਕਹਿੰਦਾ ਕਿ ਤੇਰੀ ਕੁੜੀ ਦੇ ਸਿਰ ਗ੍ਰਹਿ ਚੱਲ ਰਹੇ ਹਨ। ਸੁਖਵਿੰਦਰ ਬੇਸ਼ੱਕ ਡੇਰਿਆਂ ਤੇ ਜਾਣਾ ਪਸੰਦ ਨਹੀਂ ਸੀ ਕਰਦੀ ਪਰ ਫੇਰ ਵੀ ਅਪਣੀ ਮਾਂ ਦੀ ਖੁਸ਼ੀ ਲਈ ਉਹ ਸਭ ਕੁੱਝ ਕਰਦੀ ਜਿਸ ਨਾਲ ਉਸਦੀ ਮਾਂ ਨੂੰ ਖਸ਼ੀ ਮਿਲ ਸਕੇ।

ਹੁਣ ਵਿਆਹ ਨੂੰ ਤਿੰਨ ਸਾਲ ਤੋਂ ਜ਼ਿਆਦਾ ਹੋ ਗਏ ਪਰ ਅਜੇ ਤੱਕ ਉਹਨਾਂ ਦੇ ਘਰ ਬੱਚਾ ਨਾ ਹੋਇਆ ਡਾਕਟਰ ਕੋਲੋਂ ਪੁੱਛਣ ਤੇ ਡਾਕਟਰ ਨੇ ਕਿਹਾ ਕਿ ਸੁਖਵਿੰਦਰ ਦਾ ਖਾਣ - ਪੀਣ ਸਹੀ ਨੀ ਹੈ ਜਿਸ ਕਰਕੇ ਉਸਦੇ ਬੱਚੇ ਨੂੰ ਲੋੜੀਂਦੀ ਖ਼ੁਰਾਕ ਨਹੀਂ ਪਹੁੰਚ ਰਹੀ ਤੇ ਸੁਖਵਿੰਦਰ ਲੋੜ ਤੋਂ ਜ਼ਿਆਦਾ ਸੋਚਦੀ ਹੈ, ਜਿੰਨਾਂ ਉਹ ਫਿਕਰ ਕਰਦੀ ਰਹਿੰਦੀ ਹੈ ਉਸ ਦਾ ਬੁਰਾ ਅਸਰ ਬੱਚੇ ਤੇ ਪੈਂਦਾ ਹੈ। ਇਸੇ ਗੱਲ ਤੋਂ ਲਵਪ੍ਰੀਤ ਦੀ ਵੀ ਗੱਲ ਉੱਪਰ ਰਹਿੰਦੀ ਕਿ ਉਸਦੇ ਬਾਪ ਨਾ ਬਣਨ ਪਿੱਛੇ ਉਸਦਾ (ਸੁਖਵਿੰਦਰ) ਦਾ ਹੀ ਹੱਥ ਹੈ।

ਅਪਣੇ ਬੱਚੇ ਨੂੰ ਖੋ ਦੇਣ ਕਾਰਣ ਤੇ ਲਵਪ੍ਰੀਤ ਦੇ ਰੋਜ਼ ਰੋਜ਼ ਦੇ ਅੱਤਿਆਚਾਰ ਤੋਂ ਸੁਖਵਿੰਦਰ ਪੂਰੀ ਤਰ੍ਹਾਂ ਨਾਲ ਟੁੱਟ ਚੁੱਕੀ ਸੀ ਕਿਉਂਕਿ ਇੱਕ ਔਰਤ ਕੁੱਝ ਵੀ ਸਹਿ ਸਕਦੀ ਹੈ ਪਰ ਜਦੋਂ ਉਸਦੇ ਬੱਚਿਆਂ ਤੇ ਗੱਲ ਆਵੇਂ ਤਾਂ ਉਹ ਸਹਿ ਨਹੀਂ ਸਕਦੀ। ਮੈਂ ਤਾਂ ਇਹ ਸਿਰਫ਼ ਸੁਣਿਆ ਹੀ ਸੀ ਪਰ ਸੁਖਵਿੰਦਰ ਏਹੋ ਜਿਹੇ ਹਾਲਾਤਾਂ ਵਿੱਚੋਂ ਦੀ ਗੁਜ਼ਰ ਰਹੀ ਸੀ। ਅਜੇ ਹੋਰ ਪਤਾ ਨੀ ਕੀ ਕੁੱਝ ਦੇਖਣਾ ਸੀ ਉਸਨੇ। ਰੋਜ਼ ਰੋਜ਼ ਦੀ ਲੜਾਈ ਹੁਣ ਵੱਧ ਦੀ ਜਾ ਰਹੀ ਸੀ, ਵਿਆਹ ਦੇ ਚਾਰ ਸਾਲਾਂ ਤੱਕ

ਵੀ ਕੋਈ ਬੱਚਾ ਨਹੀਂ ਸੀ। ਇਸ ਗੱਲ ਤੋਂ ਲੋਕਾਂ ਨੇ ਬਹੁਤ ਗੱਲਾਂ ਬਣਾਉਣੀਆਂ ਸ਼ੁਰੁ ਕਰ ਦਿੱਤੀਆਂ। ਸੁਖਵਿੰਦਰ ਨੂੰ ਬਾਹਰ ਨਿਕਲਣਾ ਵੀ ਮੁਸ਼ਕਲ ਹੋ ਗਿਆ ਸੀ। ਲਵਪ੍ਰੀਤ ਦੇ ਕੰਨੀ ਵੀ ਬਹੁਤੇ ਲੋਕਾਂ ਦੀਆਂ ਗੱਲਾ ਪੈਦੀਆਂ, ਜਿਸ ਨੂੰ ਸੁਣ ਸੁਣ ਉਸ ਨੂੰ ਵੀ ਲੱਗਦਾ ਸੀ ਕਿ ਉਹ ਹੁਣ ਕਦੇ ਵੀ ਬਾਪ ਨਹੀਂ ਬਣ ਸਕਦਾ। ਬਹੁਤ ਹੀ ਮੁਸ਼ਕਿਲ ਹੁੰਦਾ ਹੈ ਬੱਚੇ ਬਿਨਾਂ ਰਹਿਣਾ। ਸੋਚੋ ਲੋਕਾਂ ਦੀਆ ਗੱਲਾਂ ਦਾ ਸੁਖਵਿੰਦਰ ਤੇ ਕੀ ਅਸਰ ਪਿਆ ਹੋਵੇਗਾ। ਅੱਜ ਵੀ ਸਮਾਜ ਵਿੱਚ ਏਹੋ ਜਿਹੀ ਸੋਚ ਵਾਲੇ ਲੋਕ ਰਹਿੰਦੇ ਨੇ, ਇਹ ਦੇਖ ਕੇ ਬਹੁਤ ਦੁੱਖ ਹੁੰਦਾ । ਬਹੁਤੇ ਲੋਕਾਂ ਨੇ ਤਾਂ ਲਵਪ੍ਰੀਤ ਨੂੰ ਦੂਜੇ ਵਿਆਹ ਦੀ ਨਸੀਅਤ ਵੀ ਦਿੱਤੀ ਤੇ ਕਈਆਂ ਨੇ ਕਿਹਾ ਕਿ ਸੁਖਵਿੰਦਰ ਵਿੱਚ ਕੋਈ ਦੋਸ਼ ਹੈ। ਜਦੋਂ ਕਿ ਡਾਕਟਰ ਨੇ ਅਜਿਹੀ ਕੋਈ ਗੱਲ ਨਹੀਂ ਸੀ ਕਹੀ । ਡਾਕਟਰ ਨੇ ਸੁਖਵਿੰਦਰ ਨੂੰ ਖਾਣ ਪੀਣ ਦਾ ਧਿਆਨ ਰੱਖਣ ਤੇ ਜ਼ਿਆਦਾ ਫਿਕਰ ਨਾ ਕਰਨ ਲਈ ਕਿਹਾ ਸੀ। ਪਰ ਲੋਕੀਂ ਕੁੱਝ ਹੋਰ ਹੀ ਸਮਝੀ ਗਏ, ਲੋਕਾਂ ਨੇ ਜੋ ਸਮਝਿਆ ਸੋ ਸਮਝਿਆ, ਪਰ ਜੇਕਰ ਓਥੇ ਲਵਪ੍ਰੀਤ ਉਸਦਾ ਸਾਥ ਦੇ ਦਿੰਦਾ, ਪਰ ਏਹੋ ਜਿਹਾ ਨਹੀਂ ਹੋਇਆ । ਇੱਕ ਤੰਦਰੁਸਤ ਬੱਚੇ ਲਈ ਸਭ ਤੋਂ ਪਹਿਲਾਂ ਉਸਦੀ ਮਾਂ ਨੂੰ ਤੰਦਰੁਸਤ ਹੋਣਾ ਲਾਜ਼ਮੀ ਹੈ। ਅਖੀਰ ਜਦੋਂ ਲਵਪ੍ਰੀਤ ਨੂੰ ਅਪਣੇ ਬਾਪ ਬਣਨ ਦੀ ਉਮੀਦ ਹੁਣ ਖ਼ਤਮ ਹੁੰਦੀ ਦਿਸ ਰਹੀ ਸੀ ਤਾਂ ਉਸਨੇ ਦੂਜੇ ਵਿਆਹ ਵਾਰੇ ਸੋਚ ਲਿਆ।

ਤੇ ਇਸ ਦੇ ਚਲਦੇ ਹੀ ਉਸਨੇ ਸੁਖਵਿੰਦਰ ਨੂੰ ਘਰੋਂ ਬਾਹਰ ਕੱਢਣ ਦੀ ਧਮਕੀ ਦੇਣੀ ਸ਼ੁਰੂ ਕਰ ਦਿੱਤੀ ਤੇ ਉਸਨੂੰ ਬਹੁਤ ਪੁੱਠਾ ਸਿੱਧਾ ਬੋਲਦਾ । ਪਹਿਲਾਂ ਤਾਂ ਸੁਖਵਿੰਦਰ ਨੂੰ ਲੱਗਦਾ ਕਿ ਉਹ ਸਿਰਫ਼ ਗੁੱਸੇ ਵਿੱਚ ਹੀ ਏਹੋ ਜਿਹੀਆਂ ਗੱਲਾਂ ਕਰਦਾ ਹੈ ਪਰ ਨਹੀਂ.. ਉਸਨੇ ਅਸਲ ਵਿੱਚ ਹੀ ਦੂਜੇ ਵਿਆਹ ਲਈ ਕੁੜੀ ਦੇਖਣੀ ਸ਼ੁਰੂ ਕਰ ਦਿੱਤੀ ਤੇ ਸੁਖਵਿੰਦਰ ਨਾਲ ਤਲਾਕ ਲੈਣ ਦੀ ਸੋਚ ਲਈ। ਸੁਖਵਿੰਦਰ ਵੀ ਇੰਨਾਂ ਦਰਦ ਸਹਿ ਨਹੀ ਸੀ ਕਰ ਪਾ ਰਹੀ ਤੇ ਉਸਨੇ ਖੁਦ ਹੀ ਘਰ ਛੱਡਣ ਦਾ ਫੈਸਲਾ ਕਰ ਲਿਆ.

ਪਰ ਉਹ ਹੁਣ ਜਾਵੇ ਤਾਂ ਜਾਵੇ ਕਿੱਥੇ ਏਹੀ ਸੋਚ ਸੋਚ ਕੇ ਉਹ ਪਾਗਲ ਹੋਣ ਲੱਗੀ, ਕਿ ਉਹ ਹੁਣ ਕਿੱਥੇ ਜਾਏਗੀ। ਉਸਦੇ ਘਰ.. ਨਾ.. ਨਾ.. ਜਮਾਂ ਵੀ ਨੀ। ਸੁਖਵਿੰਦਰ ਅਪਣੇ ਘਰ ਜਾਣ ਦਾ ਸੋਚ ਤੱਕ ਨਹੀਂ ਸੀ ਰਹੀ। ਉਸ ਨੂੰ ਲੱਗਦਾ ਸੀ ਕਿ ਉਹ ਅਪਣੀ ਮਾਂ ਤੇ ਬੋਝ ਬਣ ਜਾਵੇ ਗੀ, ਜੇਕਰ ੳਹ ਅਪਣੇ ਘਰ ਚਲੀ ਗਈ ਨਾਲੇ ਜੇ ਕਰ ਉਹ ਘਰ ਚਲੀ ਵੀ ਗਈ ਤਾਂ ਓਥੇ ਲੋਕੀਂ ਕਿਹੋ ਕਿਹੋ ਜਿਹੀਆਂ ਗੱਲਾਂ ਕਰਨ ਗੇ.. ਤੇ ਅਜੇ ਤਾਂ ਉਸਦੀਆਂ ਤਿੰਨ ਭੈਣਾਂ ਦਾ ਵਿਆਹ ਵੀ ਕਰਨਾ ਹੈ। ਜੇਕਰ ਮੈਂ ਹੀ ਘਰ ਬੈਠ ਗਈ ਤਾਂ ਉਨ੍ਹਾਂ ਨਾਲ ਕੋਣ ਵਿਆਹ ਕਰਵਾਏ ਗਾ। ਨਹੀਂ ਮੇਰੀ ਮਾਂ ਨੇ ਹੁਣ ਤੱਕ ਬਹੁਤ ਦੁੱਖ ਸਹੇ ਨੇ... ਮੈਂ ਉਹਨੂੰ ਹੋਰ ਦੁੱਖ ਨਹੀਂ ਦੇਣਾ ਚਾਹੁੰਦੀ । ਨਹੀਂ ਨਾਲੇ ਹੁਣ ਮੇਰੀ ਜ਼ਿੰਦਗੀ ਵਿੱਚ ਬੱਚਿਆ ਵੀ ਕੀ ਐ। ਇਸ ਤੋਂ ਚੰਗਾ ਤਾਂ ਹੋਵੇਗਾ ਮੈਂ ਅਪਣੇ ਆਪ ਨੂੰ ਖ਼ਤਮ ਹੀ ਕਰ ਦੇਵਾਂ...

ਹਾਂ ਇਹ ਸਹੀ ਹੋਵੇਗਾ। ਸੁਖਵਿੰਦਰ ਨੂੰ ਅਪਣੀ ਜ਼ਿੰਦਗੀ ਤੋਂ ਹੁਣ ਕੋਈ ਉਮੀਦ ਨਾ ਰਹੀ, ਉਸ ਨੂੰ ਅਪਣੀ ਜ਼ਿੰਦਗੀ ਨੂੰ ਖ਼ਤਮ ਕਰਨਾ ਹੀ ਸਹੀ ਲੱਗਿਆ। ਉਹ ਸੋਚਦੀ ਹੈ ਕਿ ਉਸਦੀ ਜ਼ਿੰਦਗੀ ਵਿੱਚ ਕੁੱਝ ਵੀ ਨਹੀਂ ਬਚਿਆ ਤੇ ਹੁਣ ਉਹ ਜੀ ਕੇ ਕਿਸੇ ਤੇ ਬੋਝ ਨਹੀਂ ਬਣੇਗੀ ।

ਸਪਨੇ ਲੈਂਦੀ ਸੀ ਮੈਂ ਨਿੱਕੇ ਦੇ ਮੇਰੀ ਉਂਗਲ ਛੁਡਾ ਕਿੱਥੇ ਭੱਜਿਆ ਏ,

ਚਾਰ ਮਹੀਨਿਆਂ ਦਾ ਭਰੁਣ ਸੀ ਜਿਸਦਾ ਕਤਲ ਮੇਰੇ ਸਿਰ ਵੱਜਿਆ ਏ.

ਵਿਆਹ ਦੂਜਾ ਉਹਨੇ ਕਰਾਉਣ ਲਈ ਮੈਨੂੰ ਧੱਕੇ ਮਾਰ ਕੇ ਕੱਢਿਆ ਏ,

ਇਹ ਪਾਪੀ ਦੁਨੀਆਂ ਉੱਤੇ ਮੈਨੂੰ ਬੇਸਹਾਰਾ ਕਰ ਕੇ ਛੱਡਿਆ ਏ.

ਮੈਨੂੰ ਕਾਰਣ ਦੱਸਦੇ ਛੱਡਣੇ ਦਾ ਮੈਂ ਸੋਹਣੀ ਨੀ ਜਾਂ ਗਰੀਬ ਆਂ.

ਕਿਸ ਕਰਕੇ ਪਾਸਾ ਵੱਟਿਆ ਮੈਥੋਂ ਮੈਨੂੰ ਦੱਸਦੇ ਕੋਣ ਤੇਰੇ ਕਰੀਬ ਆ,

ਸੱਕ ਕੇ ਤੀਲੀ ਹੋ ਗਈ ਮੈਂ ਅੰਦਰ ਤੱਕ ਝੰਜੋੜੀ ਆ.

ਜਿਹੜੀ ਏਨੇ ਦੁੱਖਾਂ ਨੂੰ ਜ਼ਰ ਲਉਂ ਮੈਂ ਕੋਈ ਸਿਵ ਦੀ ਕਵਿਤਾ ਬੋਤੀ ਆਂ

ਸੁਖਵਿੰਦਰ ਘਰੋਂ ਬਾਹਰ ਨਿੱਕਲ ਤੁਰੀ ਤੁਰੀ ਚੰਡੀਗੜ੍ਹ ਤੇ ਪਟਿਆਲਾ ਵਾਲੀ ਮੇਨ ਸੜਕ ਤੇ ਪਹੁੰਚ ਗਈ ... ਜਿੱਥੇ ਚੱਲਦੀਆਂ ਗੱਡੀਆਂ - ਕਾਰਾਂ ਦੇ ਨੀਚੇ ਆ ਕੇ ਉਹ ਮਰਨ ਦਾ ਸੋਚ ਲੈਂਦੀ ਹੈ। ਉਹ ਸਿਰਫ਼ ਐਵੇਂ ਸੋਚਦੀ ਹੀ ਨਹੀਂ ਬਲਕਿ ਇੱਕ ਚੱਲਦੀ ਗੱਡੀ ਨੀਚੇ ਆ ਕੇ ਅਪਣੀ ਜਾਨ ਦੇਣ ਦੀ ਕੋਸ਼ਿਸ ਕਰਦੀ ਹੈ। ਪਰ ਉਸ ਦੀ ਮਾੜੀ ਕਿਸਮਤ ਦੇਖੋ ਜਿਸ ਨੇ ਉਸ ਨੂੰ ਉਸਦੀ ਮਰਜ਼ੀ ਨਾਲ ਮਰਨ ਵੀ ਨੀ ਦਿੱਤਾ। ਗੱਡੀ ਚਲਾਉਣ ਵਾਲਾ ਬਾਹਰ ਨਿਕਲ ਬੋਲਿਆ.....

ਜਿਸਦਾ ਨਾਮ ਪਰਵੀਨ ਸੀ ਤੇ ਉਹ ਪਟਿਆਲੇ ਤੋਂ ਕਿਸੇ ਵਿਆਹ ਤੋਂ ਆ ਰਿਹਾ ਸੀ ਤੇ ਹੁਣ ਚੰਡੀਗੜ੍ਹ ਜਾ ਰਿਹਾ ਸੀ। www.PunjabiLibrary.com Webtopdfconverter.com

ਪਰਵੀਨ :- ਕੁੜੀਏ ਪਾਗਲ ਹੋਈ ਏ ? ਨਾਲੇ ਆਪ ਮਰਦੀ ਨਾਲੇ ਮੈਂਨੂੰ ਫਾਂਸੀ ਕਰਵਾਉਂਦੀ। ( ਗੱਡੀ ਤੋਂ ਬਾਹਰ ਨਿਕਲ ਗੁੱਸੇ ਵਿੱਚ ਸੁਖਵਿੰਦਰ ਨੂੰ ਬੋਲਿਆ)

ਸੁਖਵਿੰਦਰ ਦੇ ਥੋੜ੍ਹੀ ਬਹੁਤੀ ਸੱਟ ਜਰੁਰ ਲੱਗੀ, ਪਰ ਉਸਨੂੰ ਜ਼ਿਆਦਾ ਕੁੱਝ ਨ੍ਹੀ ਹੁੰਦਾ। ਇੰਨੇ ਨੂੰ ਓਥੇ ਇਕੱਠ ਵੀ ਹੋ ਜਾਂਦਾ ਤੇ ਸੁਖਵਿੰਦਰ ਨੀਚੇ ਪਈ ਉੱਚੀ ਉੱਚੀ ਰੋ ਰਹੀ ਹੁੰਦੀ ਏ। ਸੁਖਵਿੰਦਰ ਨੂੰ ਇੰਝ ਰੋਂਦੇ ਹੋਏ ਦੇਖ ਪਰਵੀਨ ਬੋਲਦਾ ਹੈ...

ਪਰਵੀਨ :- ਕੀ ਹੋਇਆ ਭੈਣ.. ਰੋ ਕਿਉਂ ਰਹੀ ਏ....?.. ... ਅੱਛਾ ਮੇਰੀ ਗ਼ਲਤੀ ਸੀ.... ਮੈਂ ਗੱਡੀ ਦੇਖਕੇ ਨਹੀਂ ਸੀ ਚਲਾ ਰਿਹਾ ਸੀ.. ਮੈਂਨੂੰ ਮਾਫ਼ ਕਰਦੇ... ਪਰ ਰੋਵੋ ਨਾ।(ਪਰਵੀਨ ਸੁਖਵਿੰਦਰ ਦੀ ਹਾਲਤ ਤੇ ਤਰਸ ਕਰਦਾ ਬੋਲਿਆ)

ਓਥੇ ਖੜ੍ਹੀ ਭੀੜ ਪਰਵੀਨ ਨੂੰ ਪੁੱਠਾ ਸਿੱਧਾ ਬੋਲਣ ਲੱਗ ਪੈਂਦੀ ਹੈ ਕਿ ਗੱਡੀ ਨਾਲ ਕੁੜੀ ਮਾਰ ਦੇਣੀ ਸੀ, ਤੂੰ ਕਿੱਥੇ ਦੇਖ ਕੇ ਗੱਡੀ ਚਲਾ ਰਿਹਾ ਸੀ?... .. ਅਸੀਂ ਪੁਲਿਸ ਨੂੰ ਬੁਲਾਉਂਦੇ ਆ.. ਤੂੰ ਕੁੜੀ ਨੂੰ ਪੈਸੇ ਦੇ.. ...? ਫਲਾਣਾ - ਟਿਮਕਾਣਾਂ...... ਇੱਕ ਦੋ ਜਾਣੇ ਸੁਖਵਿੰਦਰ ਨੂੰ ਉਠਾ ਕੇ ਇੱਕ ਪਾਸੇ ਲੈ ਜਾਂਦੇ ਨੇ ਕਿਉਂ ਕਿ ਸੜਕ ਜ਼ਿਆਦਾ ਚੱਲ ਰਹੀ ਹੁੰਦੀ ਏ ਤੇ ਸੁਖਵਿੰਦਰ ਕਾਰਨ ਓਥੇ ਜਾਮ ਲੱਗ ਜਾਂਦਾ। ਪਰਵੀਨ ਵੀ ਅਪਣੀ ਗੱਡੀ ਇੱਕ ਪਾਸੇ ਖਤੀ ਕਰ ਦਿੰਦਾ ਹੈ।

ਲੋਕਾਂ ਦੀਆਂ ਗੱਲਾਂ ਸੁਣ ਸੁਖਵਿੰਦਰ ਬੋਲਦੀ ਏ ਕਿ ਸਾਰੀ ਗ਼ਲਤੀ ਉਸਦੀ ਖੁਦ ਦੀ ਸੀ, ਇਸ ਵਿੱਚ ਇਨ੍ਹਾਂ (ਪਰਵੀਨ) ਦੀ ਕੋਈ ਗ਼ਲਤੀ ਨੀ ਹੈ... ਉਹ ਜਾਨ ਬੁੱਝ ਕੇ ਗੱਡੀ ਨੀਚੇ ਆਈ ਸੀ। ਪਰਵੀਨ ਸ਼ੁਕਰ ਮਨਾਉਂਦਾ ਹੈ ਕਿ ਇਸ ਐਕਸੀਡੈਂਟ ਦਾ ਇਲਜ਼ਾਮ ਉਸਦੇ ਸਿਰ ਤੇ ਨਹੀਂ ਆਵੇ ਗਾ। ਤੇ ਉਹ ਸੁਖਵਿੰਦਰ ਨੂੰ ਪੁੱਛਦਾ ਹੈ.....

ਪਰਵੀਨ :- ਜਾਨ ਬੁੱਝ ਕੇ ਕਿਉਂ ਆਈ ਗੱਡੀ ਨੀਚੇ.... ?(ਪਰਵੀਨ ਹੈਰਾਨ ਹੋਕੇ

ਪੱਛਦਾ ਏ)

ਸੁਖਵਿੰਦਰ :- ਬਸ ਕੁੱਝ ਨ੍ਹੀ.. ਤੁਸੀਂ ਜਾਓ ਸਾਰੇ ਜਾਣੇ .. ਮੈਂਨੂੰ ਕੁੱਝ ਨ੍ਹੀ ਹੋਇਆ..

ਬਾਕੀ ਸਾਰੇ ਲੋਕੀਂ ਓਥੋਂ ਚਲੇ ਜਾਂਦੇ ਨੇ ਪਰ ਪਰਵੀਨ ਨੂੰ ਉਸ ਕੁੜੀ ਦੀ ਹਾਲਤ ਦੇਖ ਲੱਗਿਆ ਕਿ ਉਸ ਨੂੰ ਉਸ ਕੁੜੀ ਦੀ ਮਦਦ ਕਰਨੀ ਚਾਹੀਦੀ ਹੈ।

ਪਰਵੀਨ :- ਦੇਖ ਭੈਣ.. ਮੈਂਨੂੰ ਤੁਸੀਂ ਠੀਕ ਨਹੀਂ ਲੱਗ ਰਹੇ... ਸਭ ਠੀਕ ਤਾਂ ਹੈ... ਨਾਲੇ ਮਰਨ ਕਿਉਂ ਲੱਗੇ ਸੀ। ( ਪਰਵੀਨ ਨੇ ਸੁਖਵਿੰਦਰ ਨੂੰ ਪਿਆਰ ਜੇ ਨਾਲ ਪੱਛਣਾ ਚਾਹਿਆ)

ਸੁਖਵਿੰਦਰ :- ਕੁੱਝ ਨ੍ਹੀ ਹੋਇਆ ਜੀ.. ਤੁਸੀਂ ਜਾਓ ਬਸ। ਮੈਂ ਠੀਕ ਹਾਂ। ( ਸੁਖਵਿੰਦਰ ਲਈ ਉਹ ਇੱਕ ਅਣਜਾਣ ਵਿਅਕਤੀ ਸੀ ਜਿਸਨੂੰ ਉਹ ਕੁੱਝ ਵੀ ਨਹੀਂ ਸੀ ਦੱਸਣਾ ਚਾਹੁੰਦੀ)।

ਪਰਵੀਨ :- ਆਹੋ.. ਦਿਸ ਰਿਹਾ ਹੈ.. ਜੇ ਮੈਂ ਚਲਾ ਗਿਆ ਤਾਂ ਪਿੱਛੋ ਕਿਸੇ ਹੋਰ ਦੀ ਗੱਡੀ ਨੀਚੇ ਆ ਗਈ ਤਾਂ ਫੇਰ...। ( ਪਰਵੀਨ ਨੇ ਸੁਖਵਿੰਦਰ ਬਾਰੇ ਚਿੰਤਾ ਪਗਟ वीडी)

ਸੁਖਵਿੰਦਰ :- ਨਹੀਂ ਆਉਂਦੀ ਜੀ ਤੁਸੀਂ ਜਾਓ ਬਸ..। (ਸੁਖਵਿੰਦਰ ਗੁੱਸੇ ਵਿੱਚ ਔਖੇ ਜਿਹੇ ਤਰੀਕੇ ਨਾਲ ਬੋਲੀ)

ਪਰਵੀਨ :-. ਦੇਖਣ ਨੂੰ ਤਾਂ ਸਮਝਦਾਰ ਲੱਗਦੇ ਓ.. ਫੇਰ ਏਹੋ ਜਿਹੇ ਕੰਮ ਕਿਉਂ.?........ ਤੁਸੀਂ ਜਾਣਾ ਕਿੱਥੇ ਆ ਵੈਸੇ?..... ਕਿਹੜੇ ਪਿੰਡ ਤੋਂ ਤੁਸੀਂ।( ਪਰਵੀਨ ਨੇ ੳਸ ਬਾਰੇ ਪੱਛਣ ਦੀ ਕੋਸ਼ਿਸ ਕੀਤੀ)

ਸੁਖਵਿੰਦਰ :- ਕਿਸੇ ਨੂੰ ਦੇਖ ਅੰਦਾਜ਼ੇ ਨ੍ਹੀ ਲੱਗਦੇ ਹੁੰਦੇ.. ਅਕਸਰ ਬਹੁਤੀਆਂ ਸੋਹਣੀਆਂ ਜਗ੍ਹਾ ਦੇ ਪਿੱਛੇ ਬਹੁਤ ਗੰਦ ਹੁੰਦਾ।(ਸੁਖਵਿੰਦਰ ਨੇ ਪਰਵੀਨ ਦੀ ਗੱਲ ਦਾ ਸਿਰਫ਼ ਇੰਨਾਂ ਹੀ ਜਵਾਬ ਦਿੱਤਾ)।

ਪਰਵੀਨ ਪਟਿਆਲੇ ਅਪਣੇ ਕਿਸੇ ਦੋਸਤ ਦੇ ਵਿਆਹ ਤੋਂ ਆ ਰਿਹਾ ਸੀ ਤੇ ਉਸ ਨੂੰ ਸਖਵਿੰਦਰ ਦੀ ਇਸ ਗੱਲ ਤੋਂ ੳਹ ਪੈਲਸ ਯਾਦ ਆਇਆ ਜਿਥੋਂ ੳਹ ਆ ਰਿਹਾ ਸੀ, ਕਿ ਉਹ ਪੈਲਸ ਸਾਮ੍ਹਣੇ ਤੋਂ ਕਿੰਨਾ ਸੋਹਣਾ ਸੀ ਤੇ ਉਸ ਦੇ ਪਿੱਛੇ ਕਿੰਨਾ ਗੰਦ ਪਿਆ ਸੀ।

ਪਰਵੀਨ :- ਤੁਸੀਂ ਤਾਂ ਗੱਲਾਂ ਵੀ ਬੜੀਆਂ ਸਿਆਣਿਆਂ ਕਰ ਲੈਂਦੇ ਓ।( ਪਰਵੀਨ ਨੇ ਉਸਦੀ ਤਾਰੀਫ਼ ਕਰਨੀ ਚਾਹੀ)

ਸੁਖਵਿੰਦਰ :- ਮਾੜੇ ਹਾਲਾਤ... ਅਕਸਰ ਬੰਦੇ ਨੂੰ ਸਿਆਣੀਆਂ ਗੱਲਾਂ ਕਰਨ ਲਾ ਦਿੰਦੇ ਨੇ। ( ਸੁਖਵਿੰਦਰ ਉਦਾਸ ਜਿਹੀ ਹੋਕੇ ਬੋਲੀ)।

ਪਰਵੀਨ :- ਚਲੋ ਛੱਡੋ ਜੀ... ਤੁਸੀਂ ਦੱਸਿਆ ਨੀ... ਕਿ ਤੁਸੀਂ ਕਿੱਥੇ ਜਾਣਾ ਤੇ ਥੋਡਾ ਪਿੰਡ ਕਿਹੜਾ ਏ... ? ( ਪਰਵੀਨ ਨੇ ਫਿਰ ਤੋਂ ਸੁਖਵਿੰਦਰ ਦਾ ਪਤਾ ਪੁੱਛਣ ਦੀ ਕੋਸ਼ਿਸ ਕੀਤੀ)

ਸੁਖਵਿੰਦਰ ਨੇ ਉਸ ਦੀ ਗੱਲ ਦਾ ਕੋਈ ਉੱਤਰ ਨ੍ਹੀ ਦਿੱਤਾ ਤੇ ਚੁੱਪ ਕਰ ਬੈਠੀ ਰਹੀ।

ਪਰਵੀਨ :- ਅੱਛਾ ਨਾ ਦੱਸੋ ਫੇਰ.. ਮੈਂ ਅਪਣੇ ਬਾਰੇ ਦੱਸ ਦਿੰਦਾ ਹਾਂ.. ਮੇਰਾ ਨਾਮ

ਪਰਵੀਨ ਹੈ ਤੇ ਮੈਂ ਮੇਰੇ ਦੋਸਤ ਨਾਲ ਚੰਡੀਗੜ੍ਹ ਪੜ੍ਹਦਾ ਹਾਂ.. ਮੇਰੇ ਪਿੰਡ ਦਾ ਨਾਮ ਰੱਖੜਾ ਹੈ... ਪਟਿਆਲੇ ਸ਼ਹਿਰ ਕੋਲ। ਸ਼ਾਇਦ ਤੁਸੀਂ ਸੁਣਿਆ ਹੋਵੇ ਕਦੇ.... ।( ਪਰਵੀਨ ਨੇ ਅਪਣੇ ਬਾਰੇ ਦੱਸਦੇ ਹੋਏ ਕਿਹਾ)।

ਸੁਖਵਿੰਦਰ ਦਾ ਚਿਹਰਾ ਉਸ ਦੇ ਪਿੰਡ ਦਾ ਨਾਮ ਸੁਣ ਖਿੜ ਗਿਆ ... ਉਸ ਨੂੰ ਯਾਦ ਹੈ ਅਪਣੇ ਉਸ ਸਕੂਲ ਵਾਲੇ ਦੋਸਤ ਬਾਰੇ.. ਜੋ ਕਿ ਉਸ ਦੇ ਨਾਲ ਪੜ੍ਹਦਾ ਸੀ .. ਉਸਦਾ ਪਿੰਡ ਵੀ ਰੱਖੜਾ ਹੀ ਹੈ।

ਸੁਖਵਿੰਦਰ :- ਤੁਸੀਂ ਰੱਖੜੇ ਪਿੰਡ ਤੋਂ ਵੀਰੇ... ? ( ਬਹੁਤ ਖਿੜੇ ਜੇ ਚਿਹਰੇ ਨਾਲ ਉਸਨੇ ਪਰਵੀਨ ਨੂੰ ਪੁੱਛਿਆ)

ਪਰਵੀਨ :- ਹਾਂਜੀ..ਰੱਖੜੇ ਤੋਂ ਆ ਜੀ ..ਕਿਉਂ ਓਥੇ ਠੇਡਾ ਕੋਈ ਜਾਣ ਪਛਾਣ ਦਾ ਰਹਿੰਦਾ ਏ .... ?? ( ਪਰਵੀਨ ਨੇ ਉਸਦੇ ਚੇਹਰੇ ਨੂੰ ਦੇਖ ਅੰਦਾਜ਼ਾ ਲਾ ਲਿਆ ਕਿ ਇਸਦਾ ਪੱਕਾ ਕੋਈ ਰਿਸ਼ਤੇਦਾਰ ਜਾਂ ਦੋਸਤ ਹੋਣਾ ਜੋ ਸਾਡੇ ਪਿੰਡ ਰਹਿੰਦਾ ਹੋਵੇ )

ਸੁਖਵਿੰਦਰ :- ਹਾਂ... ਜੀ... ਹਾਂ.. . ਮੇਰਾ ਪਿੰਡ ਵੀ ਰੱਖੜੇ ਪਿੰਡ ਦੇ ਕੋਲ ਹੀ ਹੈ.... ਸੰਗਤਪੁਰ... ਤੁਸੀਂ ਜਾਣਦੇ ਹੋਵੋ ਗੇ.. ਤੇ ਮੈਂ ਥੋਡੇ ਪਿੰਡ ਦੇ ਇੱਕ ਮੁੰਡੇ ਨਾਲ ਪੜ੍ਹੀ ਹਾਂ.... ਉਸਦਾ ਨਾਮ ਦੀਪ ਏ... ਤੁਸੀਂ ਜਾਣਦੇ ਹੋ ਉਹਨੂੰ? ( ਉਸਨੇ ਬਹੁਤ ਉਤਾਵਲੇ ਹੋ ਕੇ ਪੱਛਿਆ)

ਪਰਵੀਨ :- ਦੀਪ...! ... ਓਹੀ ਜਿਹਦੇ ਡੈਡੀ ਸਰਕਾਰੀ ਮਿੱਲ ਚ ਨੈਕਰੀ ਕਰਦੇ ਨੇ। (ਪਰਵੀਨ ਦਾ ਸ਼ੱਕ ਸਹੀ ਨਿਕਲਿਆ ਤੇ ਉਸਨੇ ਸੁਖਵਿੰਦਰ ਦੇ ਸਵਾਲ ਦਾ ਜਵਾਬ ਦਿੰਦਿਆਂ ਕਿਹਾ)

ਸੁਖਵਿੰਦਰ :- ਹਾਂ.. ਜੀ.. ਹਾਂ.. ਉਸ ਨੇ ਦੱਸਿਆ ਸੀ ਇੱਕ ਦਿਨ

... ਕਿ ਉਸਦੇ ਪਾਪਾ ਸਰਕਾਰੀ ਸ਼ੱਗਰ ਮਿੱਲ ਵਿੱਚ ਨੋਕਰੀ ਕਰਦੇ ਨੇ । ( ਸੁਖਵਿੰਦਰ ਦੇ ਚਿਹਰੇ ਤੇ ਹੁਣ ਇੱਕ ਅਲੱਗ ਜਿਹਾ ਨੁਰ ਸੀ, ਉਸਨੂੰ ਲੱਗ ਰਿਹਾ ਸੀ ਜਿਵੇਂ ਉਸਨੂੰ ਇਸ ਬੇਗਾਨੇ ਜਿਹੇ ਸ਼ਹਿਰ ਵਿੱਚ ਕੋਈ ਅਪਣਾ ਮਿਲ ਗਿਆ ਹੋਵੇ

ਪਰਵੀਨ :- ਤੁਸੀਂ ਸੁਖਵਿੰਦਰ ਓ.?? ( ਪਰਵੀਨ ਨੇ ਅਚਾਨਕ ਜਿਹੇ ਸੁਖਵਿੰਦਰ ਤੋਂ ਸਵਾਲ ਕੀਤਾ)

ਸੁਖਵਿੰਦਰ :- ਹਾਂ.. ਜੀ... ਮੈਂ ਸੁਖਵਿੰਦਰ ਹਾਂ... ਪਰ ਤੁਸੀਂ ਕਿਵੇਂ ਜਾਣਦੇ ਓ ਮੈਂਨੂੰ??( ਸੁਖਵਿੰਦਰ ਬਹੁਤ ਹੈਰਾਨ ਹੋਈ ਕਿ ਇਸਨੂੰ ਮੇਰਾ ਨਾਮ ਕਿਵੇਂ ਪਤਾ ਲੱਗਾ, ਜਦੋਂ ਕਿ ਅਜੇ ਤੱਕ ਉਸਨੇ ਅਪਣਾ ਨਾਮ ਦੱਸਿਆ ਨੀ ਸੀ)

ਪਰਵੀਨ :- ਭੈਣ ਕਮਾਲ ਦੀ ਗੱਲ ਹੋਈ ਅੱਜ ਤੇ.. ਦੀਪ ਮੇਰੇ ਨਾਲ ਹੀ ਚੰਡੀਗੜ੍ਹ ਪੜ੍ਹਦਾ ਹੈ... ਤੇ ਅਸੀਂ ਦੋਵੇਂ ਇੱਕੋ ਕਮਰੇ ਵਿੱਚ ਰਹਿੰਦੇ ਹਾਂ....ਤੇ ਉਹ ਹਮੇਸ਼ਾ ਅਪਣੀ ਡਾਇਰੀ ਵਿੱਚ ਕੁੱਝ ਨਾ ਕੁੱਝ ਲਿਖਦਾ ਰਹਿੰਦਾ ਹੈ। ਉਸਦੀਆਂ ਕਵਿਤਾਵਾਂ ਵਿੱਚ ਅਕਸਰ ਥੋਡਾ ਹੀ ਜ਼ਿਕਰ ਹੁੰਦਾ...ਥੋਡੇ ਬਾਰੇ ਵੀ ਮੈਂਨੂੰ ਉਸ ਕੋਲੋਂ ਹੀ ਪਤਾ ਲੱਗਿਆ ਸੀ.....ਇਸ ਲਈ ਮੈਂ ਥੋਨੂੰ ਪਹਿਚਾਣ ਗਿਆ।

ਉਹ ਥੋਨੂੰ ਬਹੁਤ ਪਿਆਰ ਕਰਦਾ ਹੈ.... ਤੇ ਉਹ ਅੱਜ ਵੀ ਥੋਨੂੰ ਨਹੀਂ ਭੁੱਲਿਆ। ਜਿਸ ਤਰਾਂ ਤੁਸੀਂ ਦੀਪ ਵਾਰੇ ਪੁੱਛਿਆ ਤੇ ਅਪਣਾ ਪਿੰਡ ਦੱਸਿਆ ਮੈਂ ਸਮਝ ਗਿਆ ਸੀ ਕਿ ਤੁਸੀਂ ਹੀ ਸੁਖਵਿੰਦਰ ਹੋਵੋ ਗੇ। ਪਰ ਤੁਸੀਂ ਇਹ ਕੀ ਹਾਲ ਬਣਾਇਆ ਰੋਇਆ ਹੈ ਅਪਣਾ 22

ਸਖਵਿੰਦਰ :- ਵੀਰੇ ਸਾਰਾ ਕੁੱਝ ਦੱਸ ਦਉਂ .. ਪਹਿਲਾਂ ਇਹ ਦੱਸੋ.. ਕਿ ਤੁਸੀਂ ਮੈਂਨੂੰ ਦੀਪ ਕੋਲ ਲੈ ਕੇ ਜਾ ਸਕਦੇ ਓ.. ?? (ਸੁਖਵਿੰਦਰ ਨੇ ਬਹੁਤ

www.PunjabiLibrary.com

ੳਮੀਦ ਜਿਹੀ ਲੈ ਪਰਵੀਨ ਕੋਲੋਂ ਪੱਛਿਆ)

ਪਰਵੀਨ :- ਹਾਂ.. ਜੀ.. ਜ਼ਰੂਰ .., ਮੈਂਨੂੰ ਬਹੁਤ ਖੁਸ਼ੀ ਹੋਵੇ ਗੀ। ਮੈਂ ਦੀਪ ਨੂੰ ਫੋਨ ਕਰਕੇ ਦੱਸ ਦਿੰਦਾ ਹਾਂ । ( ਪਰਵੀਨ ਅਪਣਾ ਫੋਨ ਜੇਬ ਵਿਚੋਂ ਕੱਢਣ ਲੱਗਾ )

ਸੁਖਵਿੰਦਰ :- ਨਹੀਂ ਜੀ ਪਲੀਜ਼... ਉਸ ਨੂੰ ਕੁੱਝ ਨਾ ਦੱਸਣਾ... ਮੈਂ ਜਦੋਂ ਉਹਦੇ ਸਾਹਮਣੇ ਗਈ.... ਤਾਂ ਮੈਂ ਉਸਦੇ ਚਿਹਰੇ ਦੇ ਹਾਅ - ਭਾਅ ਦੇਖਣਾ ਚਾਹੁੰਦੀ ਹਾਂ... ਬੇਨਤੀ ਆ ਉਹਨੂੰ ਅਜੇ ਕੁੱਝ ਨਾ ਦੱਸਿਓ। ( ਸੁਖਵਿੰਦਰ ਨੇ ਪਰਵੀਨ ਨੂੰ ਰੋਕਦੇ ਹੋਏ ਕਿਹਾ)

ਪਰਵੀਨ :- ਠੀਕ ਐ.. ਠੀਕ ਐ.. ਨਹੀਂ ਦੱਸਦਾ ਕੁੱਝ... ਹੁਣ ਬੈਠੇ ਗੱਡੀ ਚ.. ਚੱਲੀਏ ਚੰਡੀਗੜ । (ਪਰਵੀਨ ਨੇ ਅਪਣਾ ਹੱਥ ਜੇਬ ਵਿਚੋਂ ਬਾਹਰ ਕੱਢਿਆ ਤੇ ਉੱਠ ਕੇ ਖੜਾ ਹੋਇਆ)

.. ਪਰਵੀਨ ਪਹਿਲਾਂ ਤਾਂ ਸੁਖਵਿੰਦਰ ਨੂੰ ਕਿਸੇ ਡਾਕਟਰ ਕੋਲ ਉਸਦੀ ਲੱਗੀ ਸੱਟ ਤੇ ਪੱਟੀ ਕਰਵਾਉਣ ਲਈ ਲੈ ਜਾਂਦਾ ਹੈ ਤੇ ਫਿਰ ਦੋਵੇਂ ਚੰਡੀਗੜ੍ਹ ਵੱਲ ਨੂੰ ਨਿਕਲ ਜਾਂਦੇ ਨੇ । ਸੁਖਵਿੰਦਰ ਲਈ ਪਰਵੀਨ ਹੁਣ ਅਣਜਾਣ ਨਹੀਂ ਸੀ ਕਿਉਂਕਿ ਉਹ ਦੀਪ ਦਾ ਦੋਸਤ ਸੀ। ਇਸ ਲਈ ਉਸਨੂੰ ਉਸ ਉੱਤੇ ਭਰੋਸਾ ਹੋ ਗਿਆ ਸੀ।

ਸੁਖਵਿੰਦਰ ਨੂੰ ਅਜੇ ਵੀ ਇਹ ਸਭ ਇੱਕ ਸੁਪਨੇ ਵਾਂਗ ਲੱਗ ਰਿਹਾ ਸੀ.... ਉਸ ਨੂੰ ਵਿਸ਼ਵਾਸ ਨਹੀਂ ਸੀ ਹੋ ਰਿਹਾ, ਕਿ ਉਹ ਅਪਣੇ ਸਕੂਲ ਵਾਲੇ ਦੋਸਤ ਨੂੰ ਇਸ ਤਰੀਕੇ ਨਾਲ ਮਿਲੇ ਗੀ.... ਉਸਨੂੰ ਇਹ ਵੀ ਡਰ ਲੱਗ ਰਿਹਾ ਸੀ ਕਿ ਦੀਪ ਉਸ ਬਾਰੇ ਉਸ ਨੂੰ ਇੰਝ ਦੇਖ ਕੀ ਸੋਚੇ ਗਾ। ਬਹੁਤ ਤਰ੍ਹਾਂ - ਤਰ੍ਹਾਂ ਦੀਆ ਗੱਲਾਂ ਉਸ ਦੇ ਦਿਮਾਗ ਵਿੱਚ ਆਈ ਜਾ ਰਹੀਆ ਸੀ। ਉਸ ਨੂੰ ਪਰਵੀਨ ਕੋਲੋਂ ਦੀਪ ਬਾਰੇ ਸੁਣਕੇ ਬਹੁਤ ਜ਼ਿਆਦਾ ਖੁਸ਼ੀ ਵੀ ਹੋ ਰਹੀ ਸੀ ਕਿ ਦੀਪ ਉਸ ਨੂੰ ਕਿੰਨਾ ਪਿਆਰ ਕਰਦਾ www.PunjabiLibrary.com Webtopdfconverter.com ਹੈ ਤੇ ਉਸ ਬਾਰੇ ਕੀ ਸੋਚਦਾ ਹੈ...। ਅੰਦਰੋਂ ਅੰਦਰੀ ਉਹ ਵੀ ਦੀਪ ਨੂੰ ਓਨਾ ਹੀ ਪਿਆਰ ਕਰਦੀ ਸੀ ਜਿੰਨਾਂ ਕੇ ਦੀਪ... ਪਰ ਉਸਨੇ ਅਪਣੇ ਬਾਕੀ ਸੁਪਨਿਆਂ ਵਾਂਗ ਇਸ ਗੱਲ ਨੂੰ ਵੀ ਦਿਲ ਵਿੱਚ ਹੀ ਦੱਬ ਲਿਆ ਸੀ ਤੇ ਕਿਸੇ ਨੂੰ ਤਾਂ ਕੀ ਦੱਸਣਾ ਉਸਨੇ ਇਹ ਗੱਲ ਕਦੇ ਅਪਣੇ ਆਪ ਨਾਲ ਵੀ ਨਾ ਕੀਤੀ । ਉਸ ਕੋਲੋਂ ਹੁਣ ਸਬਰ ਨਹੀਂ ਸੀ ਹੋ ਰਿਹਾ ਤੇ ਇਹ ਅੱਧੇ ਘੰਟੇ ਦਾ ਰਸਤਾ ਉਸ ਲਈ ਬਹਤ ਲੰਮਾ ਹੋ ਗਿਆ ਲੱਗਦਾ ਸੀ।

ਪਰਵੀਨ :- ਲਉ ਜੀ.... ਪਹੁੰਚ ਗਏ ਚੰਡੀਗੜ੍ਹ... ਤੁਸੀਂ ਗੱਡੀ ਵਿੱਚ ਹੀ ਬੈਠੋ.... ਦੀਪ ਉੱਪਰ ਪੀ.ਜ਼ੀ. ਵਾਲੇ ਕਮਰੇ ਵਿੱਚ ਹੋਵੇਗਾ... ਮੈਂ ਉਹਨੂੰ ਨੀਚੇ ਕਿਸੇ ਬਹਾਨੇ ਸਿਰ ਬੁਲਾਉਂਦਾ ਹਾਂ ਤੇ ਜਦੋਂ ਤੱਕ ਉਹ ਨੀਚੇ ਨ੍ਹੀ ਆਉਂਦਾ ਤੁਸੀਂ ਬਾਹਰ ਨਾ ਆਇਓ ਗੱਡੀ ਵਿੱਜੋਂ ।

ਸੁਖਵਿੰਦਰ :- ਠੀਕ ਐ ਜੀ.... ਤੁਸੀਂ ਜ਼ਲਦੀ ਬੁਲਾਓ ਉਹਨੂੰ। ( ਸੁਖਵਿੰਦਰ ਅਪਣੇ ਹੱਥਾਂ ਨੂੰ ਜ਼ੋਰ ਨਾਲ ਘੁੱਟੀ ਜਾ ਰਹੀ ਸੀ, ਤੇ ਪਸੀਨੇ ਨਾਲ ਉਸਦੇ ਹੱਥ ਵੀ ਗਿੱਲੇ ਹੋਈ ਜਾ ਰਹੇ ਸੀ। ਉਸਨੂੰ ਬਹੁਤ ਖੁਸ਼ੀ ਵੀ ਹੋ ਰਹੀ ਸੀ ਤੇ ਘਬਰਾਹਟ ਵੀ  $\mathcal{E}$ 

ਪਰਵੀਨ ਨੇ ਮੈਂਨੂੰ (ਦੀਪ) ਨੂੰ ਫੋਨ ਲਾ ਕਿਹਾ... ਕਿੱਥੇ ਆ ਦੀਪ?

ਜਦੋਂ ਪਰਵੀਨ ਦਾ ਫੋਨ ਆਇਆ ਤਾਂ ਉਸ ਵਕਤ ਮੈਂ ਉੱਪਰ ਅਪਣੇ ਪੀ. ਜ਼ੀ. ਵਾਲੇ ਕਮਰੇ ਵਿੱਚ ਬੈਠਾ ਮੋਬਾਈਲ ਤੇ ਗੇਮ ਖੇਡ ਰਿਹਾ ਸੀ। ਮੋਬਾਈਲ ਦੀ ਰਿੰਗ ਵੱਜੀ ਤੇ ਮੈਂ ਫ਼ੋਨ ਚੱਕ ਕਿਹਾ…

ਮੈਂ :- ... ਓਏ ਕਿੱਥੇ ਰਹਿ ਗਿਆ ਸੀ ਭਰਾਵਾ... ਕਦੋਂ ਦਾ ਉਡੀਕ ਕਰ ਰਿਹਾ ਤੇਰੀ। ( ਮੈਂ ਪਰਵੀਨ ਦੀ ਬਿਨਾਂ ਕੋਈ ਗੱਲ ਸੁਣੇ ਉਸਨੂੰ ਕਿਹਾ) www.PunjabiLibrary.com Webtopdfconverter.com ਪਰਵੀਨ :- ਉਹ ਯਾਰ.. ਮੈਂ ਵਿਆਹ ਤੋਂ ਬਾਅਦ ਘਰ ਚਲਾ ਗਿਆ ਸੀ... ਤੇ ਓਥੇ ਮੇਰੀ ਮੰਮੀ ਨੇ ਬਹੁਤ ਸਾਰਾ ਸਮਾਨ ਬੰਨ ਤਾ....ਤੇ ਫਿਰ ਜਦੋਂ ਤੇਰੀ ਮੰਮੀ ਨੂੰ ਪਤਾ ਲੱਗਾ ਕਿ ਮੈਂ ਆਇਆ ਹੋਇਆ ਤਾਂ ਉਹਨਾਂ ਨੇ ਵੀ ਬਹੁਤ ਕੁੱਝ ਭੇਜ ਦਿੱਤਾ ਤੇਰੇ ਵਾਸਤੇ ... ਚੱਲ ਨੀਚੇ ਆਜਾ ਸਮਾਨ ਚੁੱਕਾ ਕੇ ਲੈਕੇ ਜਾ ਹੁਣ. .. ਮੇਰੇ ਕੱਲੇ ਕੋਲੋਂ ਚੁੱਕਿਆ ਨੀ ਜਾਣਾ ਇੰਨਾਂ ਸਮਾਨ । (ਪਰਵੀਨ ਨੇ ਮੈਂਨੂੰ ਝੂਠ ਵੀ ਨਾ ਬੋਲਿਆ ਤੇ ਮੈਂਨੂੰ ਨੀਚੇ ਵੀ ਬੁਲਾ ਲਿਆ )

ਮੈਂ :- ਅੱਛਾ.... ਚੱਲ ਮੈਂ ਆ ਰਿਹਾ..।( ਮੈਂ ਇਸ ਗੱਲ ਤੋਂ ਹੀ ਬਹੁਤ ਖੁਸ਼ ਹੋਗਿਆ ਸੀ ਕਿ ਮੇਰੀ ਮੰਮੀ ਨੇ ਮੇਰੇ ਵਾਸਤੇ ਘਰੋਂ ਸਮਾਨ ਭੇਜਿਆ ਤੇ ਮੈਂ ਭੱਜਿਆ ਭੱਜਿਆ ਨੀਚੇ ਉਤਰਿਆ, ਤਾਂ ਪਰਵੀਨ ਨੇ ਪਿੱਛੋਂ ਆਕੇ ਮੇਰੀਆਂ ਅੱਖਾਂ ਉੱਤੇ ਹੱਥ ਰੱਖ ਮੇਰੀਆਂ ਅੱਖਾਂ ਬੰਦ ਕਰ ਲਈਆਂ ਤੇ ਜਦੋਂ ਮੈਂ ਅੱਖਾਂ ਖੋਲ੍ਹੀਆਂ ਤਾਂ ਮੇਰੇ ਸਾਹਮਣੇ ਸੁਖਵਿੰਦਰ ਖੜ੍ਹੀ ਸੀ।

ਮੈਂ ਉਸ ਨੂੰ ਇੱਦਾਂ ਅਚਾਨਕ ਦੇਖਕੇ ਹੈਰਾਨ ਰਹਿ ਗਿਆ... ਮੈਂਨੂੰ ਵਿਸ਼ਵਾਸ ਨਹੀਂ ਸੀ ਹੋ ਰਿਹਾ ਉਦੋਂ ਆਪਣੀਆਂ ਅੱਖਾਂ ਤੇ।

ਮੈਂ ਉਸਨੂੰ ਦੇਖਦਾ ਹੀ ਰਹਿ ਗਿਆ...ਉਸ ਪਲ ਦਾ ਸ਼ਬਦਾਂ ਦੇ ਵਿੱਚ ਜ਼ਿਕਰ ਕਰਨਾ ਮੇਰੇ ਲਈ ਬਹੁਤ ਜ਼ਿਆਦਾ ਮੁਸ਼ਕਿਲ ਹੈ... ਉਹ ਪਲ ਮੈਂ ਸਿਰਫ਼ ਮਹਿਸੂਸ ਕਰ ਸਕਦਾ ਹਾਂ ਪਰ ਅੱਖਰਾਂ ਵਿੱਚ ਲਿੱਖ ਨਹੀਂ ਸਕਦਾ। ਉਸ ਦੀ ਉਹ ਸ਼ਕਲ ਅੱਜ ਵੀ ਯਾਦ ਆਉਂਦੀ.. ਉਸਦਾ ਉਹ ਰੋਂਦਾ ਤੇ ਹੱਸਦਾ ਚਿਹਰਾ ਅੱਜ ਵੀ ਮੇਰੀਆਂ ਅੱਖਾਂ ਸਾਹਮਣੇ ਘੁੰਮਦਾ। ਜਦੋਂ ਉਹ ਬਹੁਤ ਖੁਸ਼ ਵੀ ਹੋ ਰਹੀ ਸੀ ਤੇ ਨਾਲ ਨਾਲ ਰੋਈ ਵੀ ਜਾ ਰਹੀ ਸੀ.... ਪਰ ਜਿਵੇਂ ਮਰਜ਼ੀ ਸੀ ਬਹੁਤ ਹੀ ਸਕੂਨ ਮਿਲ ਰਿਹਾ ਸੀ ਮੇਰੀਆਂ ਅੱਖਾਂ ਨੂੰ... ਜਦੋਂ ਮੈਂ ਉਸ ਵੱਲ ਦੇਖੀ ਜਾ ਰਿਹਾ ਸੀ ਤੇ ਉਹ ਮੇਰੇ ਵੱਲ... ਕਿਵੇਂ ਭੁੱਲ ਸਕਦਾ ਸੀ ਉਸਦੀਆਂ ਅੱਖਾਂ ਉਸਦੇ ਵਾਲ ਉਸਦਾ ਚਿਹਰਾ.. ਉਸ ਵੇਲੇ ਮੈਂਨੂੰ ਸਾਰੀ ਕਾਇਨਾਤ ਨਾਲੋਂ ਜ਼ਿਆਦਾ ਸੋਹਣੀ ਉਹ ਲੱਗ ਰਹੀ ਸੀ..

ਦਿਲ ਕਰੀ ਜਾ ਰਿਹਾ ਸੀ ਉਹਨੂੰ ਦੇਖੀ ਜਾਵਾਂ.. ਖੁੱਦ ਨੂੰ ਬਿਲਕੁਲ ਵੀ ਪਤਾ ਨਾ ਲੱਗਾ ਕਿ ਮੈਂ ਕਦ ਉਹਨੂੰ ਦੇਖਦੇ ਦੇਖਦੇ.. ਮੈਂ ਉਸ ਨੂੰ ਫੜ ਘੁੱਟ ਕੇ ਸੀਨੇ ਨਾਲ ਲਾ ਲਿਆ.. ਮੇਰੀਆਂ ਅੱਖਾਂ ਵਿਚੋਂ ਹੰਝੂ ਆ ਗਏ ਤੇ ਉਸਦੇ ਅੱਥਰੁ ਵੀ ਮੇਰੀ ਕਮੀਜ਼ ਨੂੰ ਭਿਓਂ ਰਹੇ ਸੀ.. ਉਸਨੂੰ ਘੁੱਟ ਕੇ ਜੱਫੀ ਪਾ ਮੈਂਨੂੰ ਇੰਝ ਮਹਿਸੂਸ ਹੋ ਰਿਹਾ ਸੀ ਜਿਵੇਂ ਮੇਰੀਆਂ ਬਾਹਾਂ ਦੇ ਵਿੱਚ ਦੁਨੀਆਂ ਦੀਆਂ ਸਾਰੀਆਂ ਖੁਸ਼ੀਆ ਸਿਮਟ ਗਈਆਂ ਹੋਣ.. ਉਦੋਂ ਮੈਂਨੂੰ ਕਿਸੇ ਦੀ ਵੀ ਕਮੀ ਮਹਿਸੂਸ ਨਹੀਂ ਸੀ ਹੋ ਰਹੀ। ਦਿਲ ਕਰਦਾ ਸੀ ਕਿ ਏਹ ਮੁਲਾਕਾਤ ਕਦੇ ਵੀ ਖ਼ਤਮ ਨਾ ਹੋਵੇ । ਉਸ ਵੇਲੇ ਮੇਰੇ ਦਿਮਾਗ ਨੇ ਕੰਮ ਕਰਨਾ ਬੰਦ ਕਰ ਦਿੱਤਾ ਸੀ ਤੇ ਮੈਂ ਸਿਰਫ਼ ਅਪਣੇ ਦਿਲ ਦੀ ਹੀ ਸੁਣ ਰਿਹਾ ਸੀ ।

ਅੱਜ 4 ਸਾਲਾਂ ਮਗਰੋਂ ਟੱਕਰੀ ਸੀ ਓਹੀਓ ਨੁਰ ਤੇ ਓਹੀ ਸਰੁਰ ਸੀ,

ਉਹ ਮਿਲ ਕੇ ਮੈਨੂੰ ਖੁਸ਼ ਹੋਈ ਮੈਂ ਉਹਨੂੰ ਤੱਕਣ ਵਿਚ ਮਸ਼ਰੂਫ ਸੀ,

ਉਹ ਹੱਸ ਹੱਸ ਗੱਲਾਂ ਕਰਦੀ ਸੀ ੳਹਦੇ ਹਾਸੇ ਪਿੱਛੇ ੳਦਾਸੀ ਸੀ,

ਮੈਨੂੰ ਤੱਕ ਕੇ ਉਹ ਖਿੜੀ ਏਦਾਂ ਜਿਵੇਂ ਸੱਤ ਜਨਮਾਂ ਦੀ ਪਿਆਸੀ ਸੀ.

ਓਹਦੀ ਹਾਲਤ ਬਾਰੇ ਦੇਖ ਦੇਖ ਅੱਖੀਂ ਅੱਥਰੁ ਮੇਰੇ ਆ ਗਏ,

ਮੇਰੇ ਦਿਲ ਉੱਤੇ ਤਾਂ ਸੱਚ ਜਾਣੋ ਜਿਵੇਂ ਕਾਲੇ ਬੱਦਲ ਛਾ ਗਏ,

ਰੋਈ ਜਾਵੇ ਗੌਕਾ ਜਿਹਾ ਲੈਕੇ ਫਿਰ ਦਿਲ ਜਾ ਫੜ ਕੇ ਬੈਠ ਗਈ.

ਮੈਂ ਸੋਚਾਂ ਮਾਲੁਮ ਜੀ ਜਿੰਦ ਕਿਵੇਂ ਏਨੇ ਦੁੱਖਾਂ ਦੀ ਤਪਸ਼ ਸੇਕ ਗਈ,

ਅਪਣਾ ਦਿਲ ਜਾ ਹੋਲਾ ਕਰਨ ਲਈ ਉਹ ਸਦਰਾਂ ਆਪਣੀਆਂ ਸੁਣਾ ਬੈਠੀ,

ਓਹਦੇ ਦਰਦ ਦੇ ਕੀਰਨੇ ਸੁਣਕੇ ਵੀ ਇਹ ਧਰਤੀ ਵੀ ਕਮਲਾ ਬੈਨੀ।

> ਗੁਰਦੀਪ ਸਿੰਘ ਰੱਖੜਾ  $(+919465666693)$

> > \*\*\*\*\*

ਪਰ ਥੋਨੂੰ ਕੀ ਲੱਗਦਾ ਹੈ ਕਿ ਮੇਰੇ ਮਿਲਣ ਨਾਲ ਸੁਖਵਿੰਦਰ ਦੀਆਂ ਸਾਰੀਆਂ ਮੁਸ਼ਕਿਲਾਂ ਖ਼ਤਮ ਹੋ ਗਈਆਂ? ਕੀ ਉਸਦੇ ਪਤੀ ਨੇ ਉਸ ਬਾਰੇ ਪਤਾ ਕਰਨ ਦੀ ਕੋਸ਼ਿਸ਼ ਨ੍ਹੀ ਕੀਤੀ? ਤੇ ਜਦੋਂ ਸੁਖਵਿੰਦਰ ਦੇ ਘਰ ਪਤਾ ਲੱਗੇਗਾ ਤਾਂ ਉਨ੍ਹਾਂ ਤੇ ਕੀ ਬੀਤੇ ਗੀ? ਸਭ ਤੋਂ ਵੱਡੀ ਗੱਲ ਉਸਦੇ ਦੇਖੇ ਹੋਏ ਸਪਨੇ ਦਾ ਕੀ??

ਅਜੇ ਹੋਰ ਵੀ ਬਹੁਤ ਸਵਾਲ ਨੇ ਤੇ ਇਹਨਾਂ ਸਾਰਿਆਂ ਸਵਾਲਾਂ ਦੇ ਜਵਾਬ ਥੋਨੂੰ ਇਸ ਕਹਾਣੀ ਦੇ ਅਗਲੇ ਭਾਗ ਵਿੱਚ ਮਿਲ ਜਾਣ ਗੇ .....

ਬਹੁਤ ਜ਼ਲਦ......... ਭਾਗ - ਤੀਜਾ

ਨੋਟ :- ਇਸ ਕਹਾਣੀ ਬਾਰੇ ਅਪਣੇ ਵਿਚਾਰ ਸਾਂਝੇ ਕਰਨ ਲਈ ਜਾਂ ਇਸ ਕਹਾਣੀ ਦਾ ਪਹਿਲਾ ਜਾਂ ਤੀਜਾ ਭਾਗ ਪੜ੍ਹਨ ਲਈ ਤੁਸੀਂ ਸਾਡੇ ਇਸ ਨੰਬਰ ਤੇ ਕਾਲ ਜਾ ਵਾੱਟਸਅੱਪ ਤੇ ਮੈਸੇਜ ਕਰ ਸਕਦੇ ਹੋ।

ਗੁਰਦੀਪ ਸਿੰਘ ਰੱਖੜਾ  $(9465666693)$ 

ਇਸ ਕਹਾਣੀ ਨੂੰ ਲਿਖਣ ਲਈ ਮੇਰਾ ਸਾਥ ਦਿੱਤਾ ਮੇਰੇ ਵੀਰ \*ਪਰਵੀਨ ਰੱਖੜਾ\* ਨੇ। ਜੋ ਕਿ ਖ਼ੁਦ ਬਹੁਤ ਵਧੀਆ ਲਿਖਦੇ ਨੇ। ਤੇ ਮੈਂ ਉਹਨਾਂ ਸਾਰਿਆਂ ਦੋਸਤਾਂ, ਮਿੱਤਰਾਂ ਦਾ ਧੰਨਵਾਦੀ ਹਾਂ, ਜਿਨ੍ਹਾਂ ਨੇ ਮੈਂਨੂੰ ਇਹ ਕਹਾਣੀ ਲਿਖਣ ਲਈ ਪ੍ਰੇਰਿਆ.... www.PunjabiLibrary.com Webtopdfconverter.com ਖ਼ਾਸ ਤੌਰ ਤੇ ...... :- ਗੁਰਵਿੰਦਰ ਕੈਰ :- ਹਰਸਿਮਰਨ ਕੈਰ :- ਪਰਵੀਨ ਰੱਖੜਾ

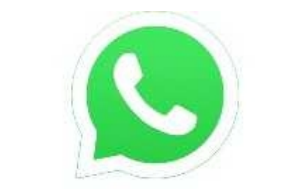

## +91 9465666693

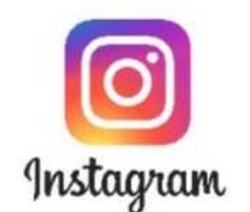

## Deep\_jazbati

## Gurdeep\_rakhra